# **Multi-platform framework for parallel programming**

 $26 \t 3 \t (\t )$ 

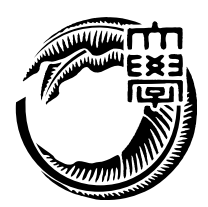

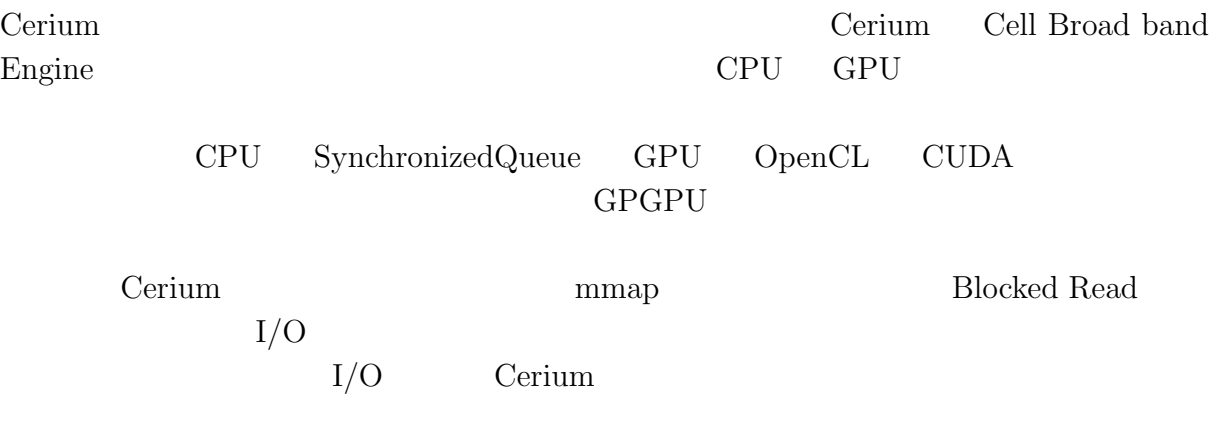

Sort WordCount FFT

# **Abstract**

Cerium is a parallel programming framework. Cerium was programming framework for Cell Broad band Engine. We supported Multi-platform, it was more improved to the general purpose framework.

To achieve Multi-core CPU support using SyncronizedQueue. To achieve GPGPU support using OpenCL and CUDA. Be improved parallelism by supporting data parallel execution.

Cerium's file read was implemented by mmap. We have implemented the  $I/O$  of parallel processing by BlockedRead. In addition, not only the calculation part, We expected an improvement in overhead by parallel processing in the I / O part using Cerium.

We evaluate example Sort, Word count, and FFT, and indicates that the added functions is effective in parallel programming on Multi-platform.

### $\mathbf{1}$   $\mathbf{1}$ **2 3** 2.1 GPU Architecture *. . . . . . . . . . . . . . . . . . . . . . . . . . . . . .* 3 2.2 OpenCL *. . . . . . . . . . . . . . . . . . . . . . . . . . . . . . . . . . . . .* 5 2.3 CUDA *. . . . . . . . . . . . . . . . . . . . . . . . . . . . . . . . . . . . . .* 5 2.4 StarPU *. . . . . . . . . . . . . . . . . . . . . . . . . . . . . . . . . . . . . .* 6 **3 Cerium 7** 3.1 Cerium の概要 *. . . . . . . . . . . . . . . . . . . . . . . . . . . . . . . . .* 7 3.2 Cerium TaskManager *. . . . . . . . . . . . . . . . . . . . . . . . . . . . . .* 7 3.3 Cerium における Task *. . . . . . . . . . . . . . . . . . . . . . . . . . . . .* 8 3.4 Task Scheduling *. . . . . . . . . . . . . . . . . . . . . . . . . . . . . . .* 8 3.5 Task 生成の例 *. . . . . . . . . . . . . . . . . . . . . . . . . . . . . . . . . .* 9 **4 Cerium 11** 4.1 Bitonic Sort *. . . . . . . . . . . . . . . . . . . . . . . . . . . . . . . . . . .* 11 4.2 Word Count *. . . . . . . . . . . . . . . . . . . . . . . . . . . . . . . . . . .* 13 4.3 FFT *. . . . . . . . . . . . . . . . . . . . . . . . . . . . . . . . . . . . . . .* 15 **5** 章 マルチコアへの対応 **16** 5.1 マルチコア上での実行の機構 *. . . . . . . . . . . . . . . . . . . . . . . . .* 16 5.2 DMA *. . . . . . . . . . . . . . . . . . . . . . . . . . . . . . . . . . . . . . .* 16 **6 GPGPU** への対応 **17** 6.1 OpenCL および CUDA による実装 *. . . . . . . . . . . . . . . . . . . . . .* 17 6.2 データ並列 *. . . . . . . . . . . . . . . . . . . . . . . . . . . . . . . . . . .* 18  $I/O$  **21** 7.1 mmap *. . . . . . . . . . . . . . . . . . . . . . . . . . . . . . . . . . . . . .* 21 7.2 Blocked Read による I/O の並列化 *. . . . . . . . . . . . . . . . . . . . . .* 22 7.3 I/O 専用 Thread の実装 *. . . . . . . . . . . . . . . . . . . . . . . . . . . .* 24

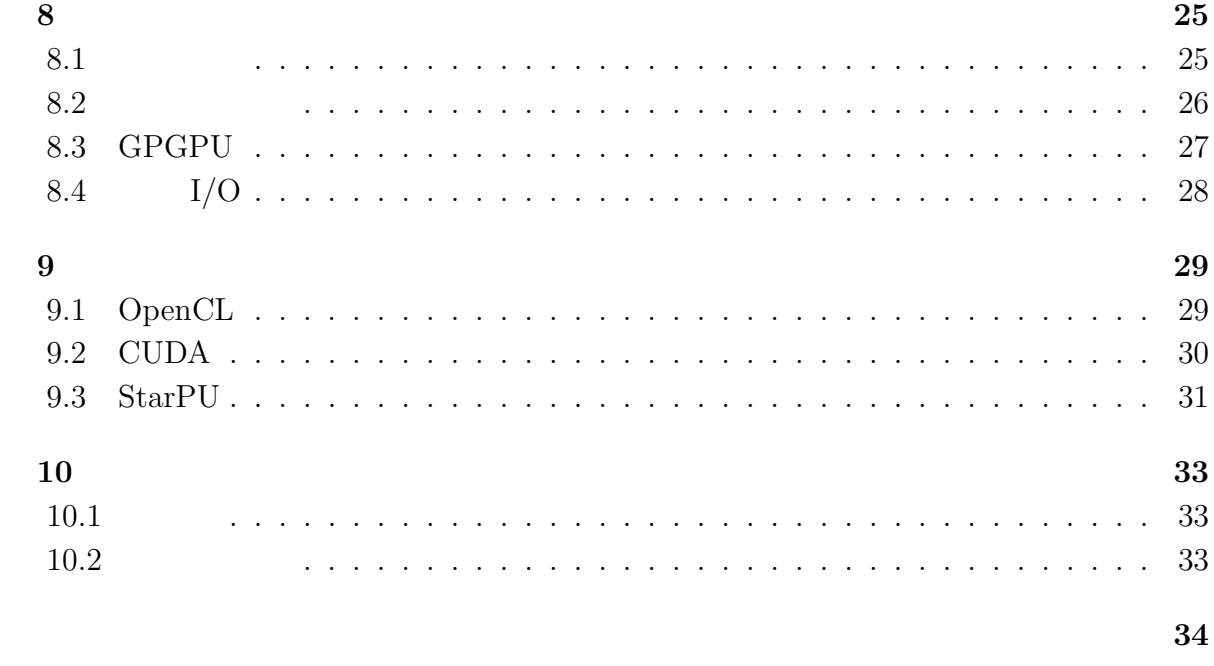

発表文献 **36**

参考文献 **35**

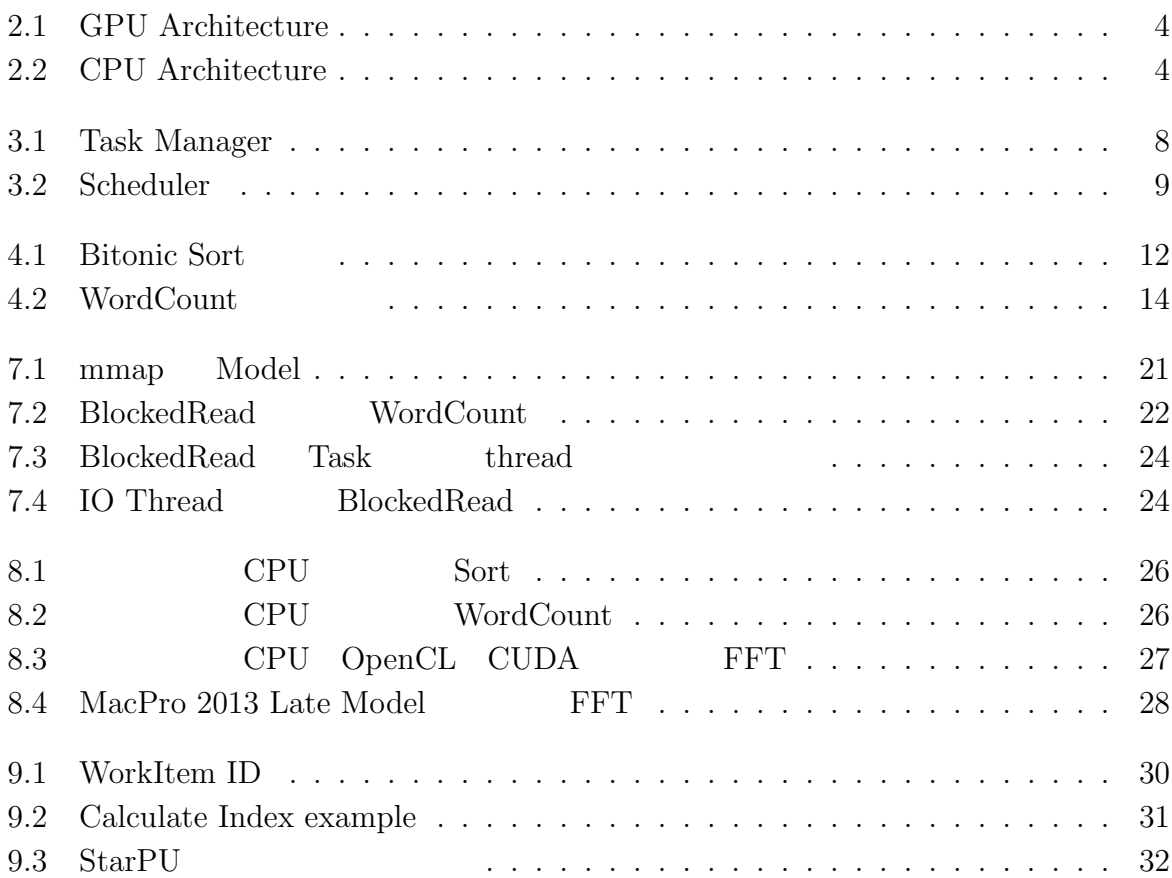

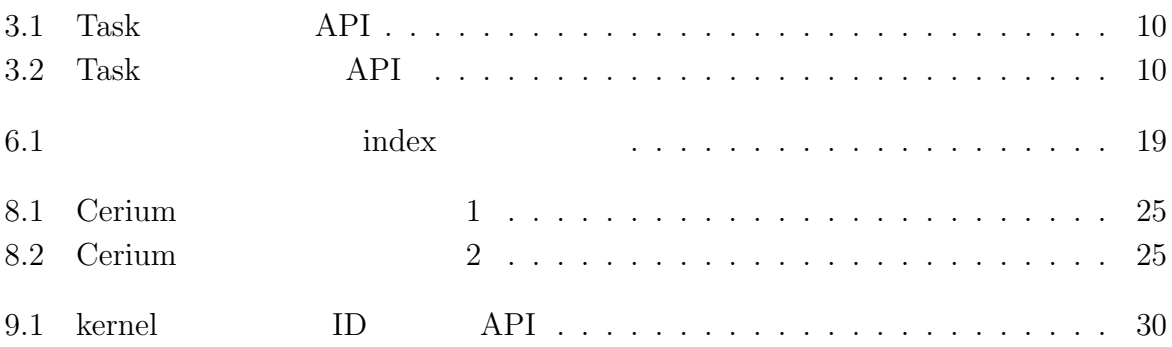

**1**章 マルチプラットフォームなフレー プログラムが要求する PC の処理性能は上がってきているが、消費電力・発熱・クロッ クの限界から、 CPU の性能自体を上げることによる処理性能の向上は難しい。プロセッ サメーカーはマルチコア CPU GPU を含むヘテロジニアス構成の路線を打ち出してい マルチコア CPU GPU といったマルチプラットフォームなアーキテクチャ上でリ Task Scheduling CPU GPU 2019 Cerium Cerium Task 2009 Task  $\Gamma$ Task TaskManager  ${\bf Scheduling} \hspace{25pt} {\bf Scheduling}$  ${\rm Task} \hspace{2.5cm} {\rm Scheduler}$ Task TaskManager  $\mathbf 1$  $SIMD$  GPU Cell  $SIMD$  Cerium SIMD Cerium Cerium Cerium campangement and the Cerium campangement of the Second Second Second Second Second Second Second Second Second Second Second Second Second Second Second Second Second Second Second Second Second Second Task Input  $I_n = \text{Tr}(n)$  Input  $\text{Tr}(n)$ spawn  $_{\rm TaskManager}$  $Task \t\t (Input)$  Task

 $\mathbf 1$ 

Task extensive Task and the Task of the Second state  $\eta$ Sort Word Count FFT Cerium

 $\circledcirc$ 

## **2.1 GPU Architecture**

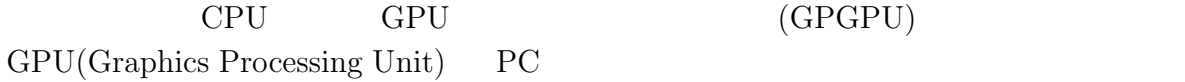

で、その機能は CPU に比べて限定的ではあるが大量のデータを複数のプロセッサで並列

 $GPU$ 

 $\textbf{GPGPU}\text{ (General Purpose computing on Graphics Processing Units)} \qquad \qquad \textbf{GPU}$ 

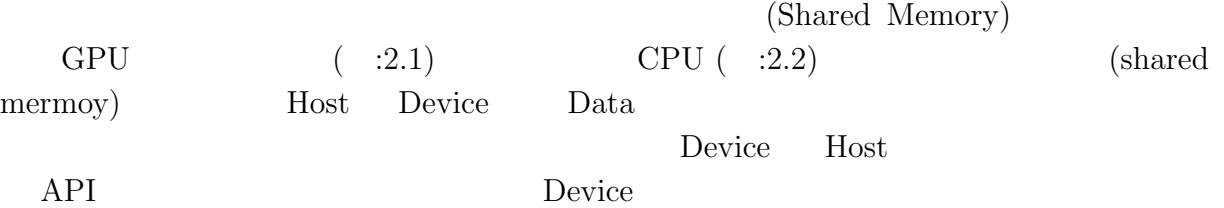

**2**章 既存のマルチプラットフォームフ

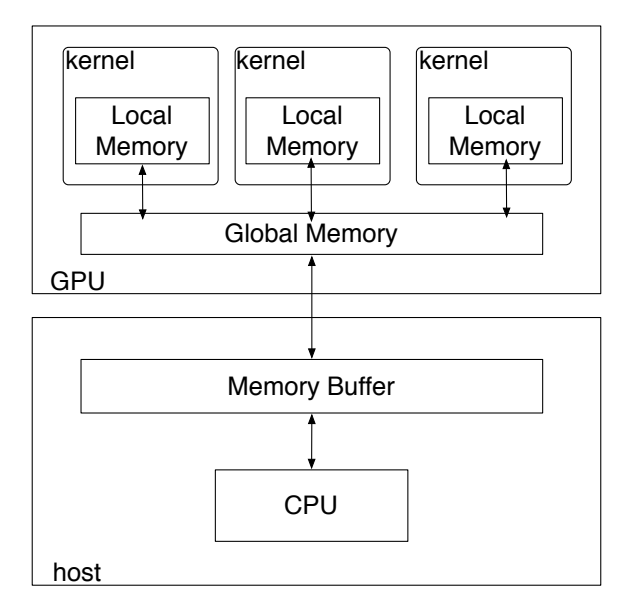

 $($   $)$  **2** 

 $\circledcirc$ 

2.1: GPU Architecture

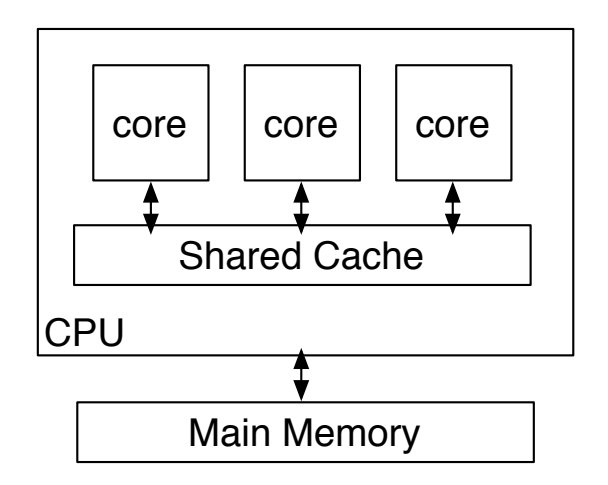

2.2: CPU Architecture

琉球大学大学院学位論文 (修士) **2** 章 既存のマルチプラットフォームフレームワーク

## **2.2 OpenCL**

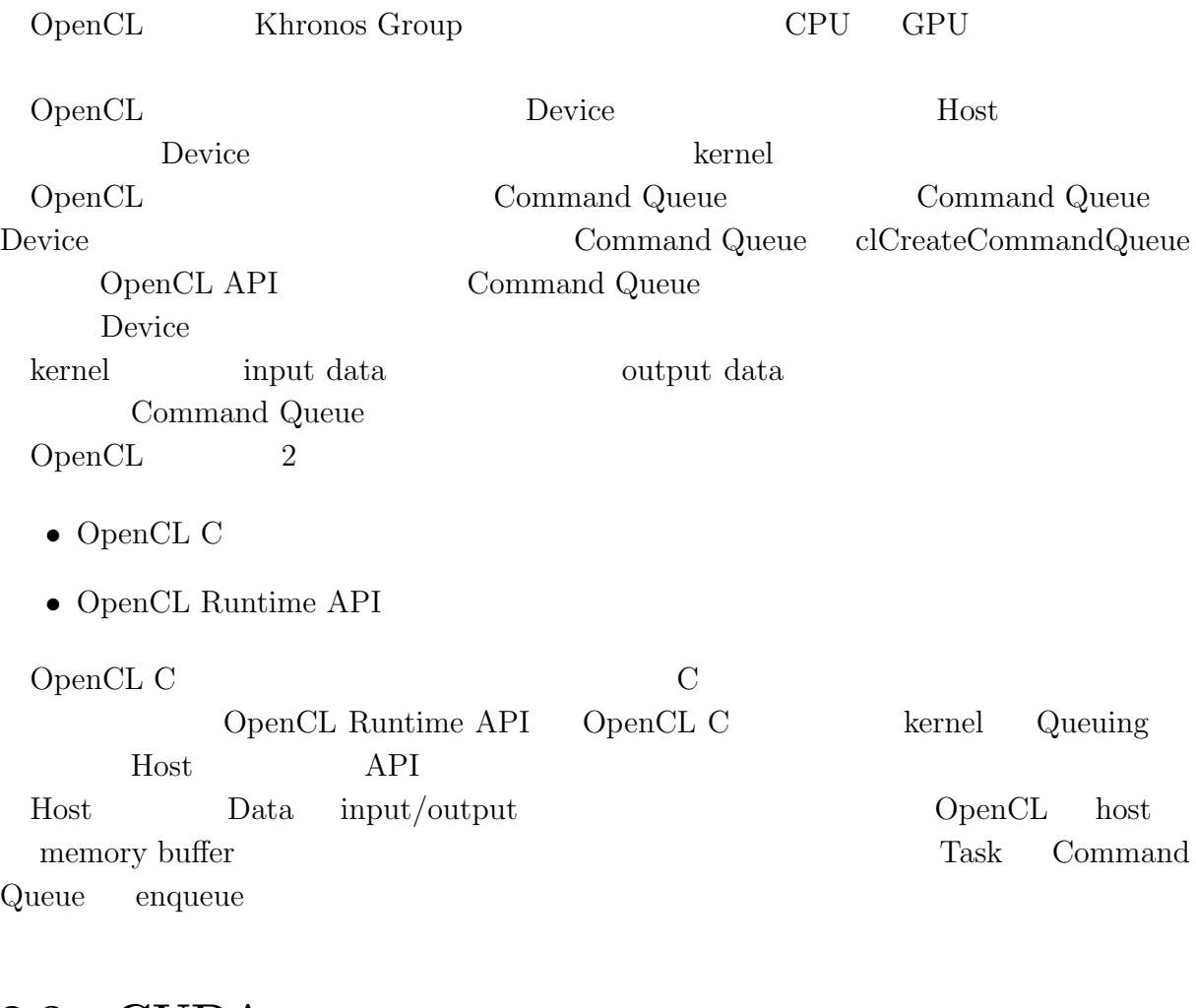

## **2.3 CUDA**

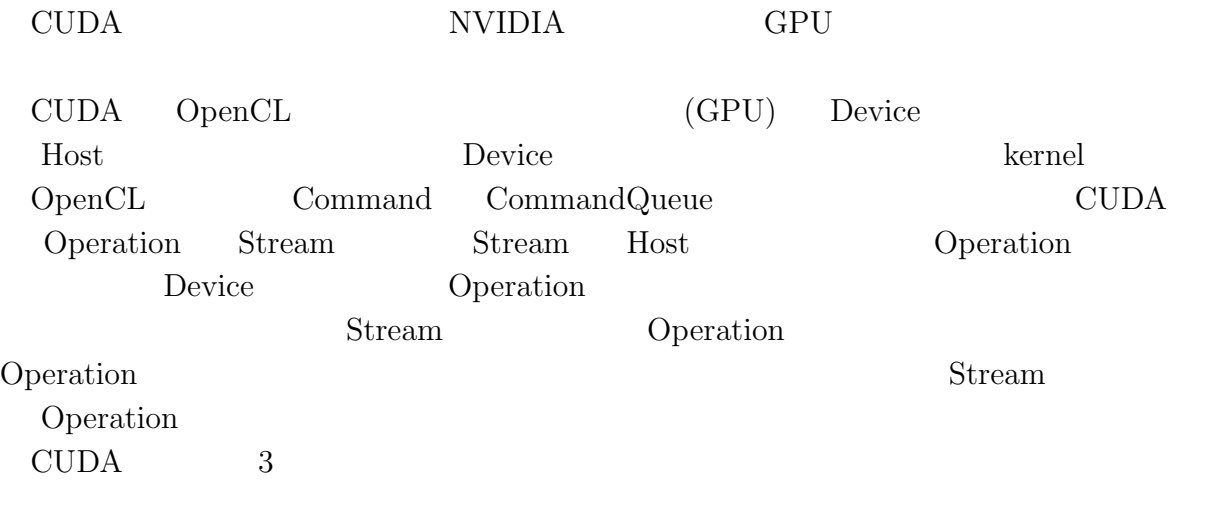

*•* CUDA C

Ü  $($   $)$  **2** 

- *•* CUDA Runtime API
- *•* CUDA Driver API

CUDA C GPU C CUDA CUDA Runtime API CUDA Driver API CUDA C Kernel Queueing Host  $API$  Driver API Runtime API Stream cuStreamCreate Driver API Stream API host  $\Box$  $\begin{array}{lll} \text{Operation} & \text{API} \\ \end{array}$ 

### **2.4 StarPU**

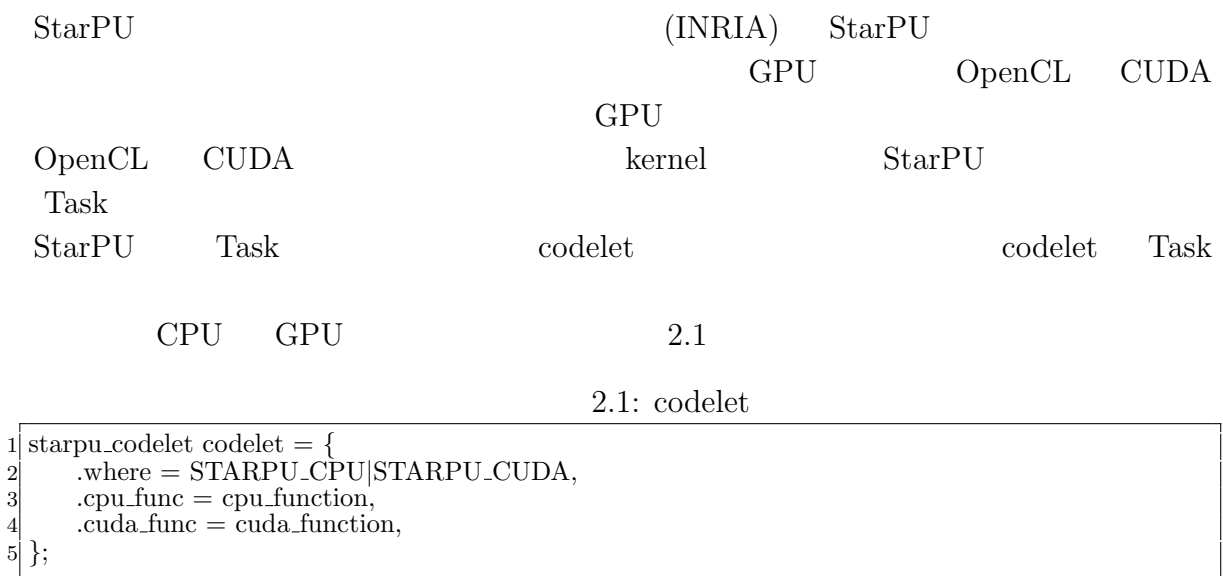

## **Cerium**

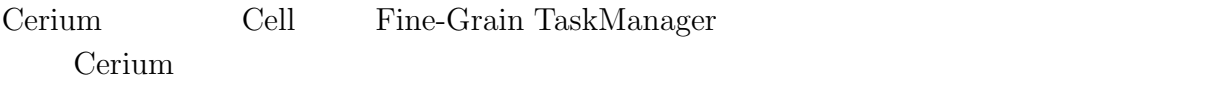

## **3.1** Cerium

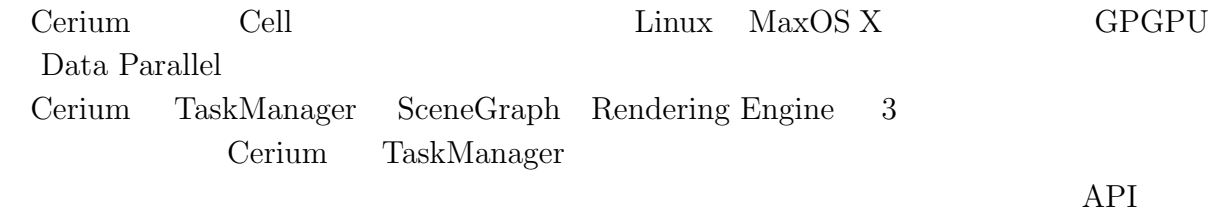

**3**章 並列プログラミングフレームワー

## **3.2 Cerium TaskManager**

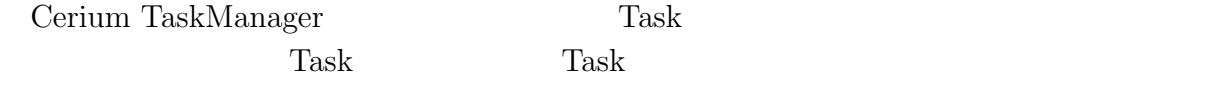

 ${\rm Task}$ 

- *•* input data
- *•* output data
- *•* parameter
- *•* cpu type
- *•* dependency

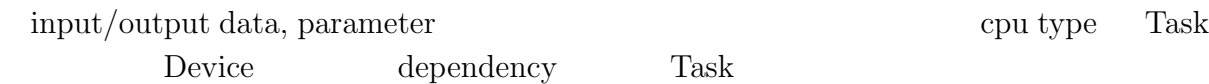

### **3.3 Cerium** Task

O

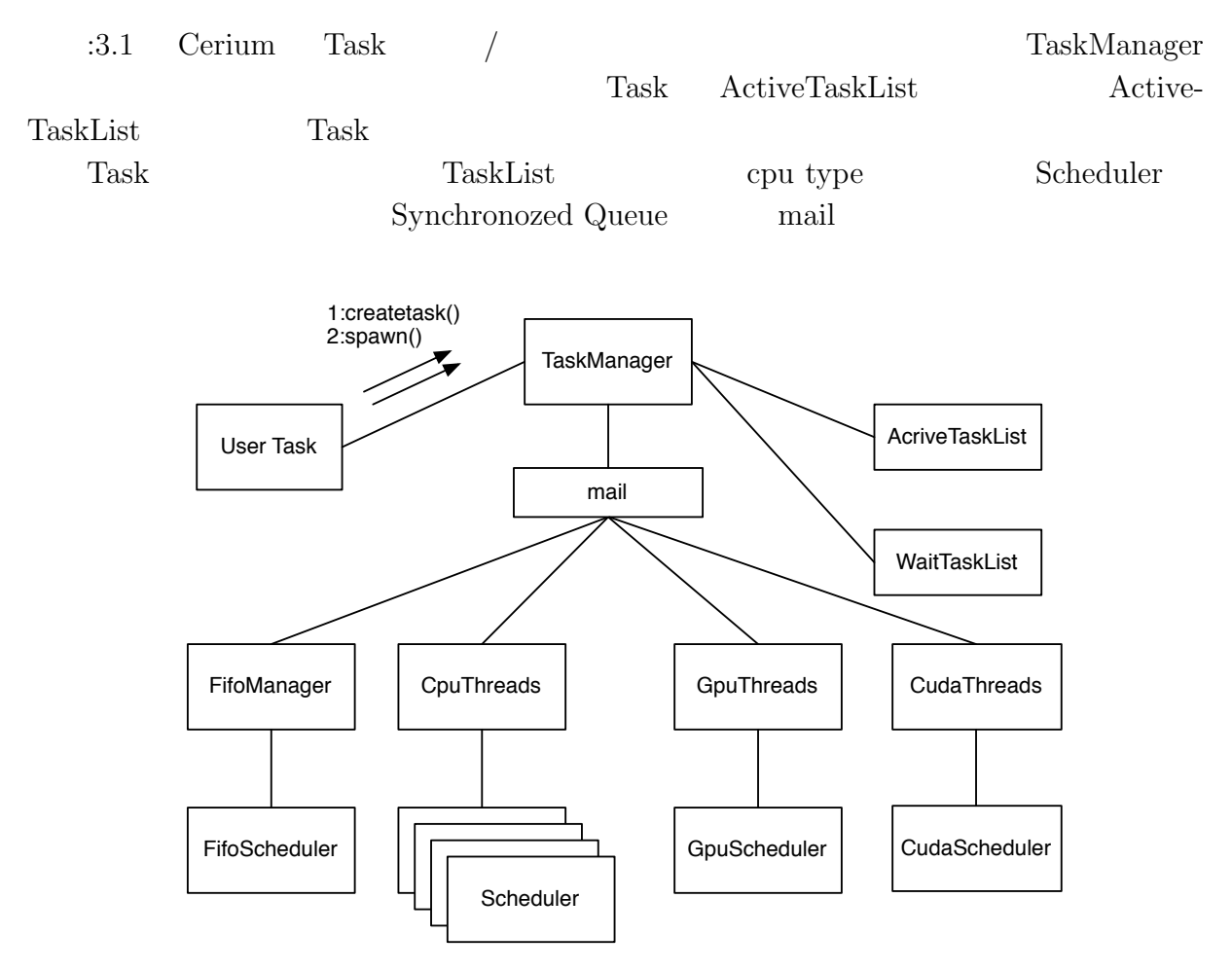

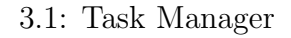

## **3.4 Task Scheduling**

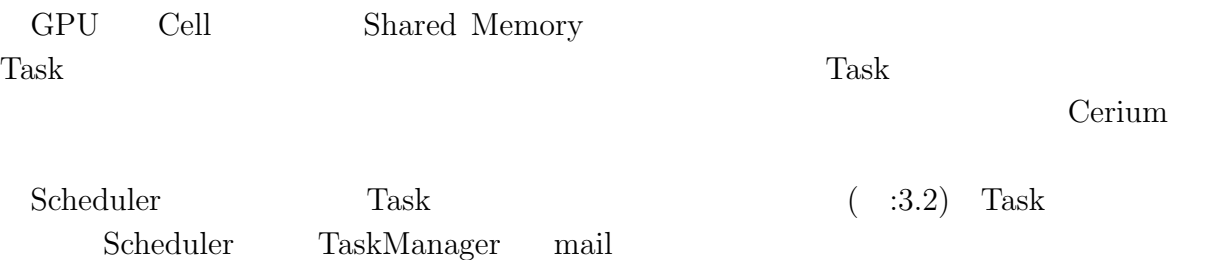

Task TaskManager Scheduler

マルチプラットフォーム対応並列プログラミングフレームワーク **8**

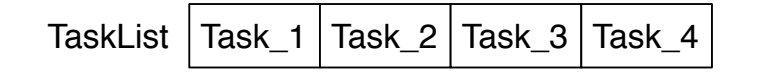

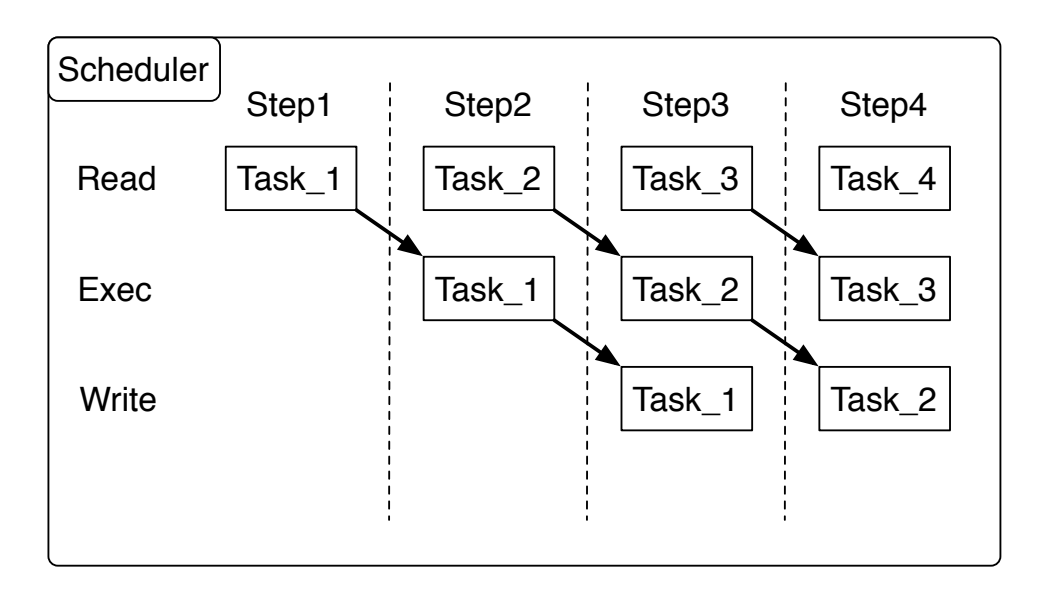

#### 3.2: Scheduler

### **3.5** Task

3

7

11

14

17

20

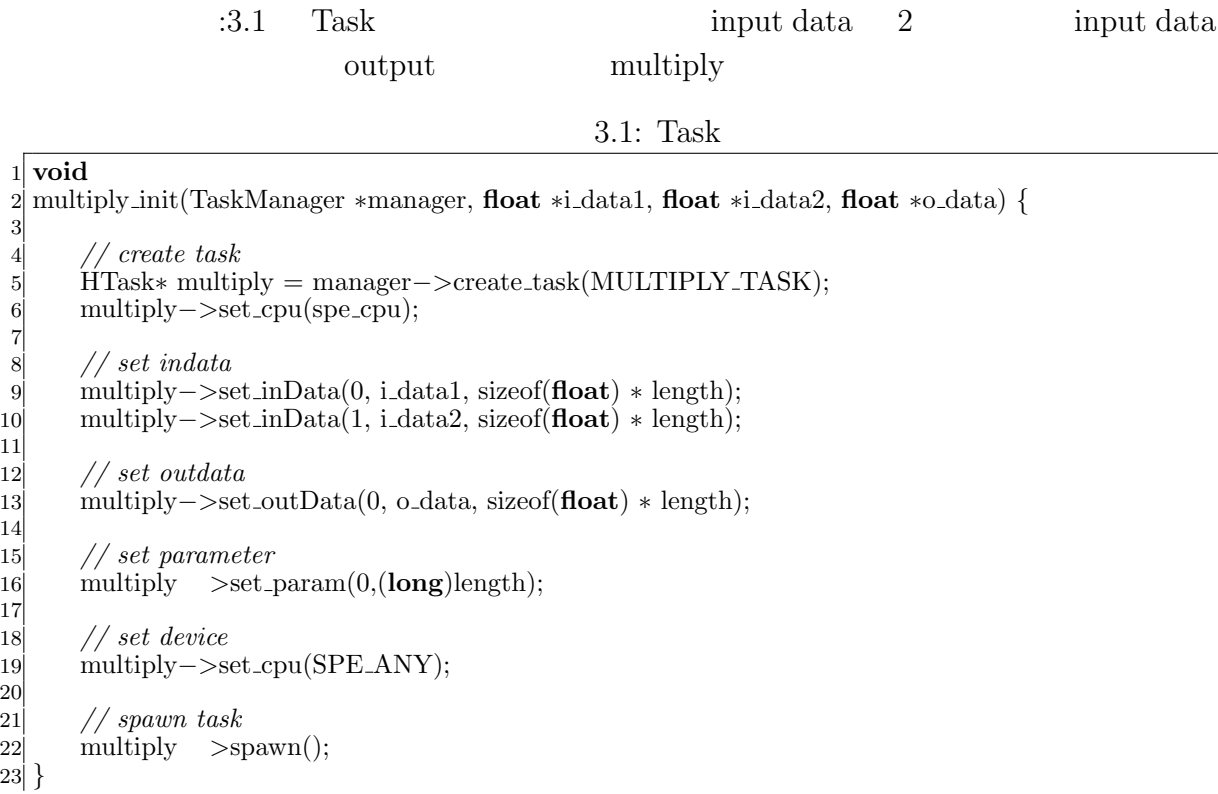

 $($   $)$  **3 Cerium** 

 $:3.1$  Task  $API$  create Task spawn/iterate TaskManager  $create\_task$  Task set\_inData Task set\_outData Task set\_param Task length set\_cpu | Task Device spawn | Task ActiveTaskList  $3.1:$  Task  $API$  $\cdot 3.1$  Host Task Device Task (OpenCL CUDA kernel) 3.2 3.2: Task 1 **static int** 2 run(SchedTask *∗*s) *{* 3 *// get input* 4 **float** *∗*i data1 = (**float***∗*)s*−>*get input(0); **float**  $\ast$ i\_data1 = (**float** $\ast$ )s−>get\_input(0);<br> **float**  $\ast$ i\_data2 = (**float** $\ast$ )s−>get\_input(1);<br>  $\ast$  / get output<br> **float**  $\ast$ o\_data = (**float** $\ast$ )s−>get\_output(0) 6 *// get output*  $7$  **float**  $*$ o\_data = (**float** $*$ )s- $>$ get\_output(0); 8 *// get parameter* 9 **long** length = (**long**)s*−>*get param(0);  $\begin{bmatrix} 9 \\ 10 \\ 11 \end{bmatrix}$  $\begin{array}{cc} 11 & // \; calculate \ 12 & \; \textbf{for (int i=0)} \end{array}$  $\begin{cases}\n\text{for} \ (\text{int } i=0; \ i \leq \text{length}; \ i++) \ \{13} \ \text{of} \ \text{data}[i] = i\_data1[i] \ * \ i\_data]\n\end{cases}$  $\alpha$ -data[i] = i-data1[i] \* i-data2[i];  $\begin{array}{c} 14 \\ 15 \end{array}$   $\begin{array}{c} \phantom{0} \\ \phantom{0} \\ \phantom{0} \\ \end{array}$ return 0; 16 *}*  $:3.2$  Task API get\_input set\_output  $\operatorname{set\_param}$ 3.2: Task  $API$ 

O

 $\overline{\phantom{a}}$ 

# 4 **Cerium**

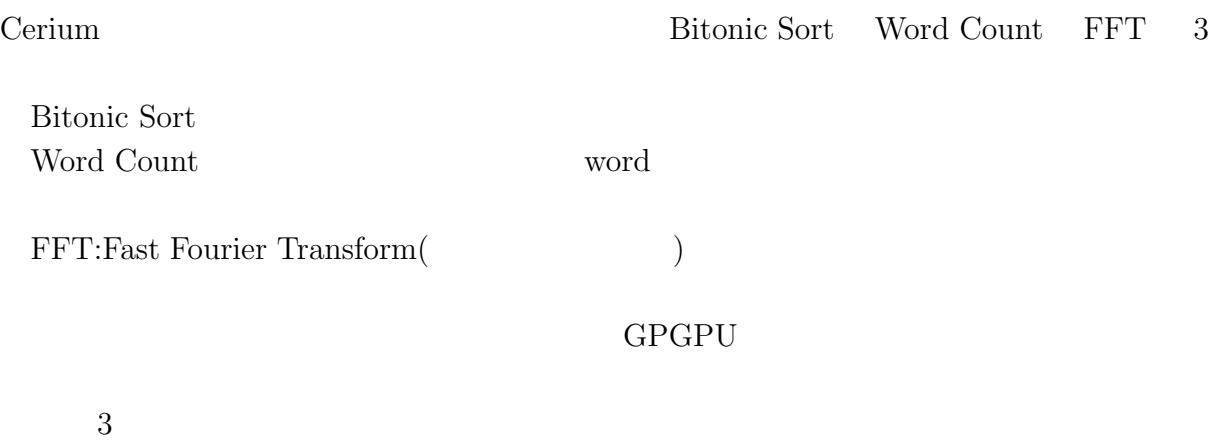

#### **4.1 Bitonic Sort**

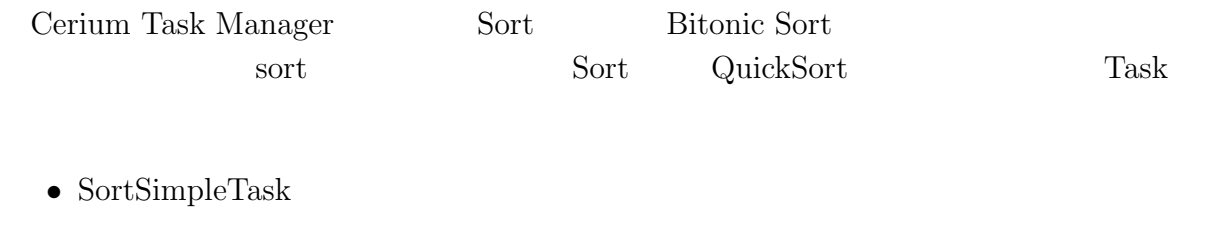

*•* QuickSortTask

 $\text{SortSimpleTask} \qquad \text{Task}$  ${\rm QuickSortTask} \hspace{2.0cm} {\rm QuickSortTask} \hspace{2.0cm} {\rm QuickSort} \hspace{2.0cm} {\rm Sort}$  ${\bf Task} \hspace{2.3cm} {\bf i4.1} \hspace{2.3cm} {\bf Bitonic Sort} \hspace{2.3cm} {\bf SimpleSortTask}$  $\text{QuickSortTask} \hspace{2.3cm} \text{QuickSortTask} \hspace{2.3cm} \text{Sort}$  ${\bf QuickSortTask} \hspace{2.5cm} {\bf Sort}$ 1. SimpleSortTask  $\qquad \qquad \text{QuickSortTask}$ 2. QuickSortTask  $S$ ort  $\alpha$ 

3. SimpleSortTask  $Qu$ ick- $SortTask$ 

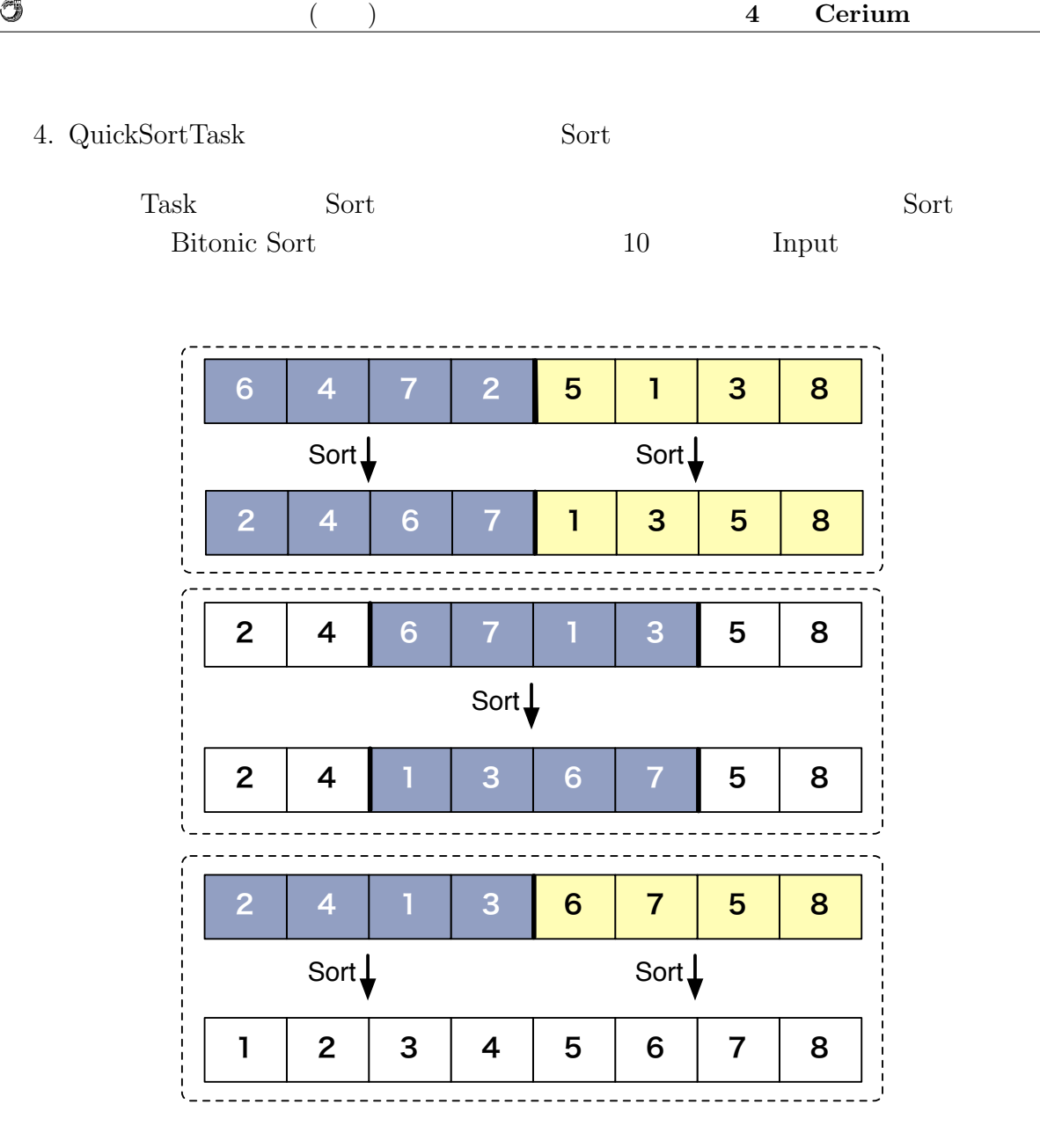

Ü

4.1: Bitonic Sort

## **4.2 Word Count**

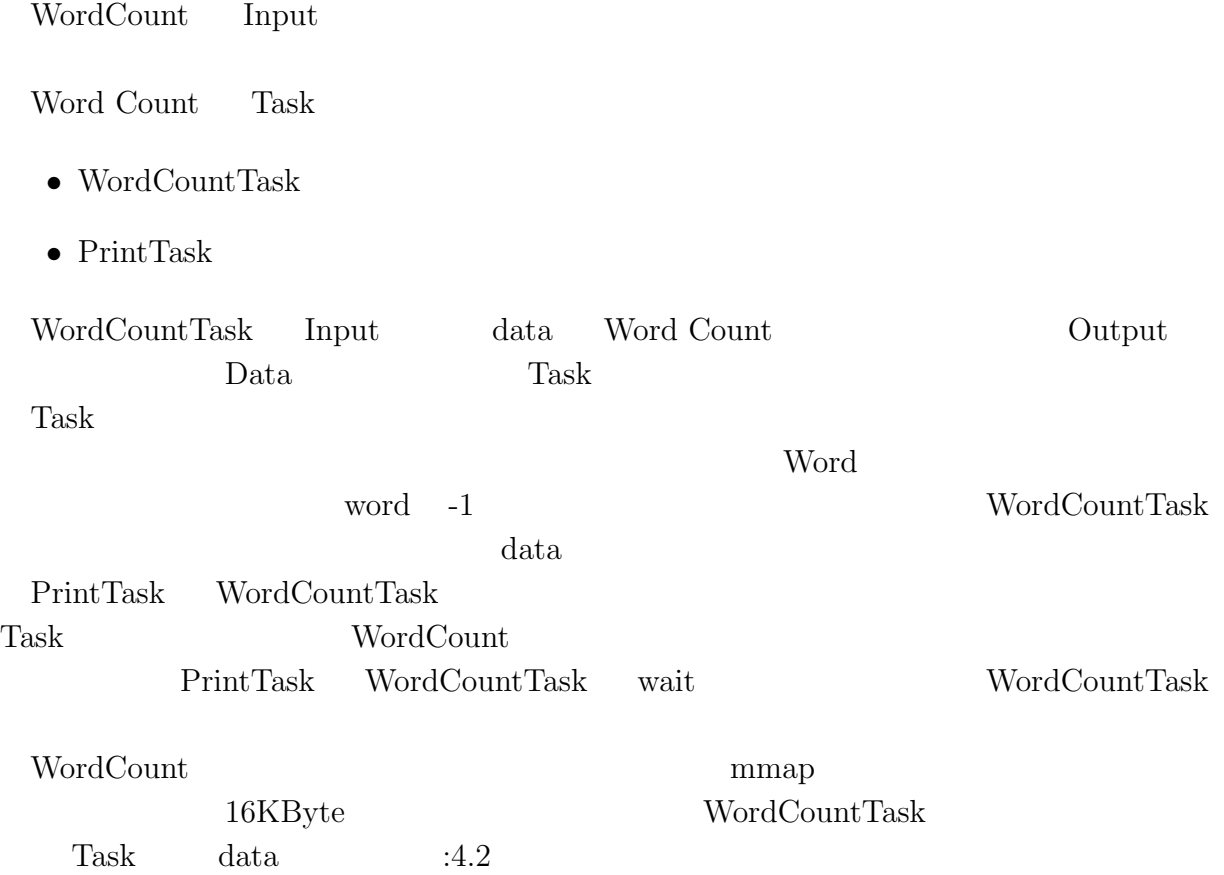

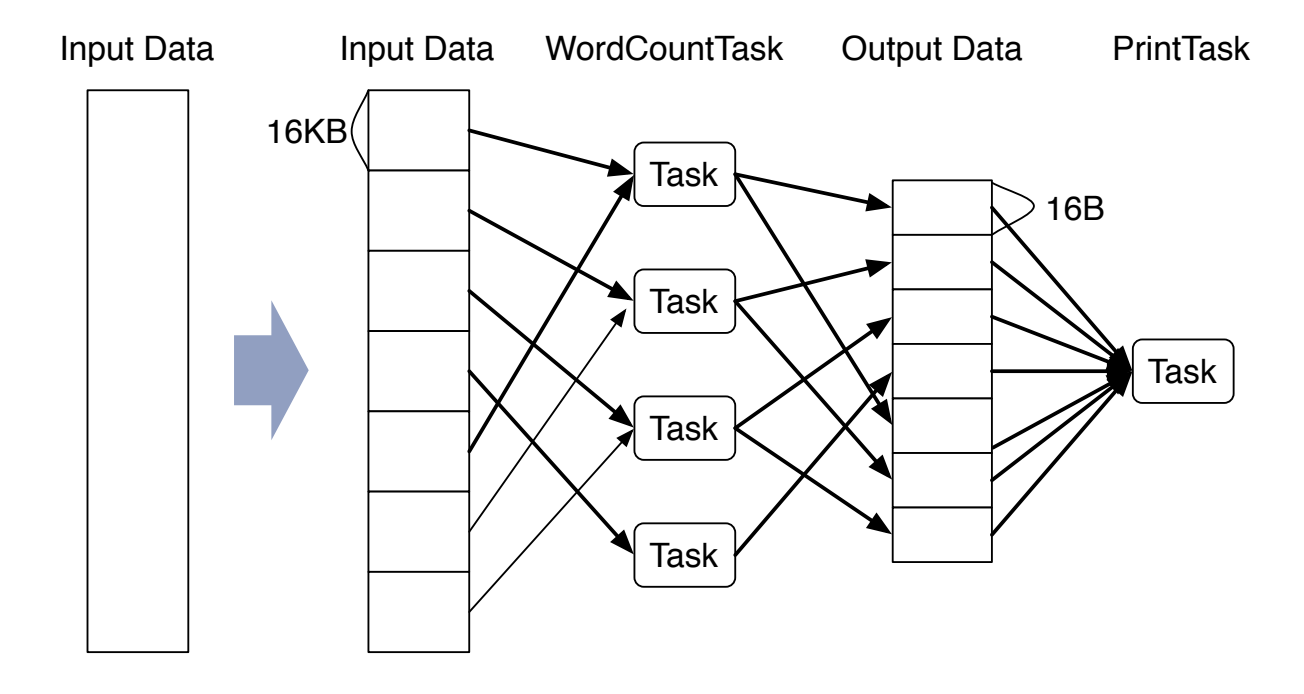

 $\circledcirc$ 

4.2: WordCount

 $\circledcirc$ 

### **4.3 FFT**

 $\ensuremath{\mathsf{FFT}}\xspace:\textbf{Fast Fourier Transform}(\textcolor{red}{})$ 

#### $\operatorname{FFT}$  Task

- *•* BitReverse
- *•* Butteerfly
- *•* HighPassFilter
- *•* SpinFact
- *•* Transpose

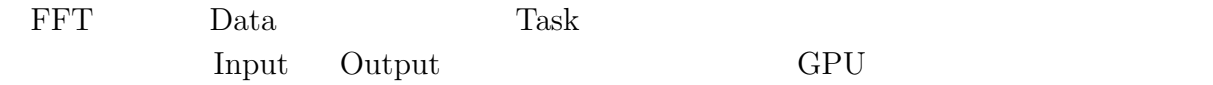

# **5**章 マルチコアへの対応

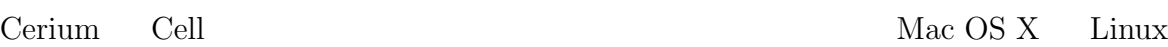

## **5.1**

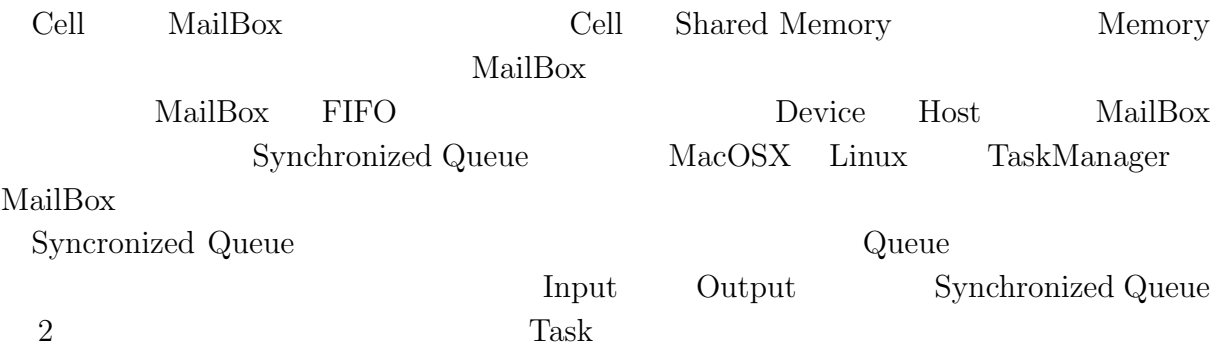

## **5.2 DMA**

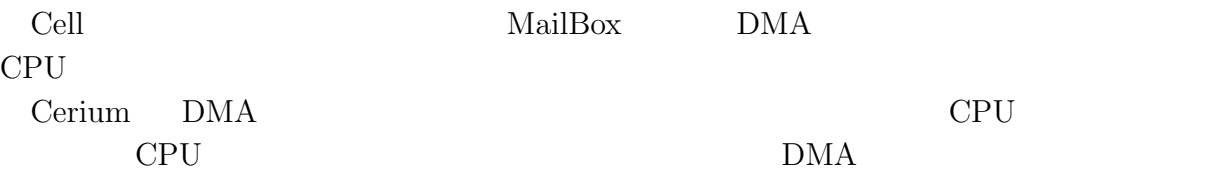

# **6 GPGPU** への対応

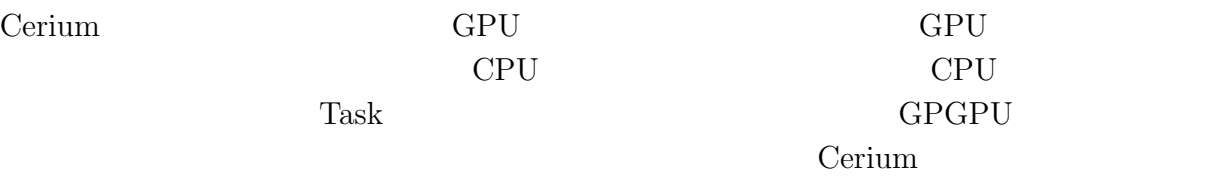

GPU **EXAMPLE** 

# 6.1 OpenCL CUDA

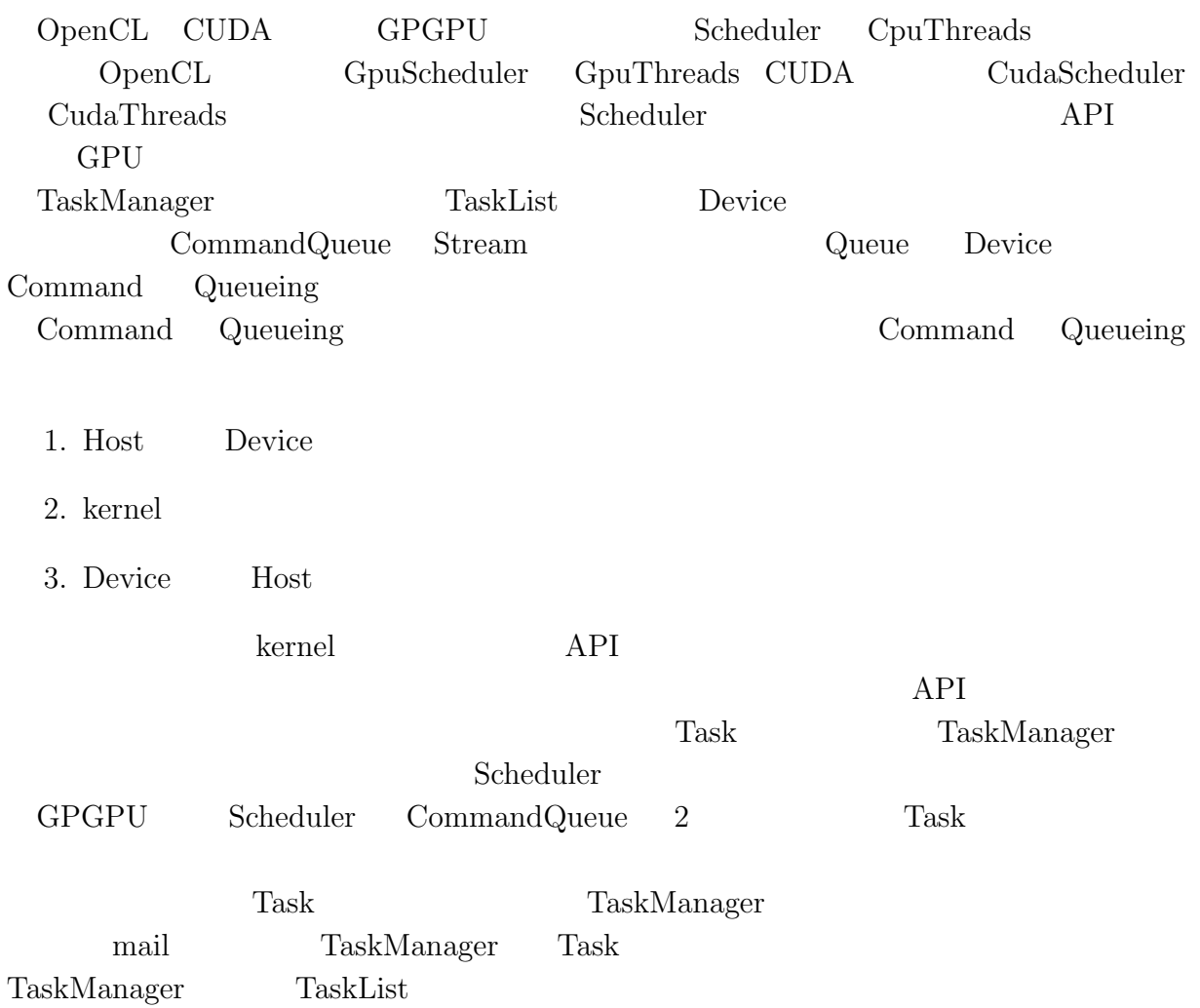

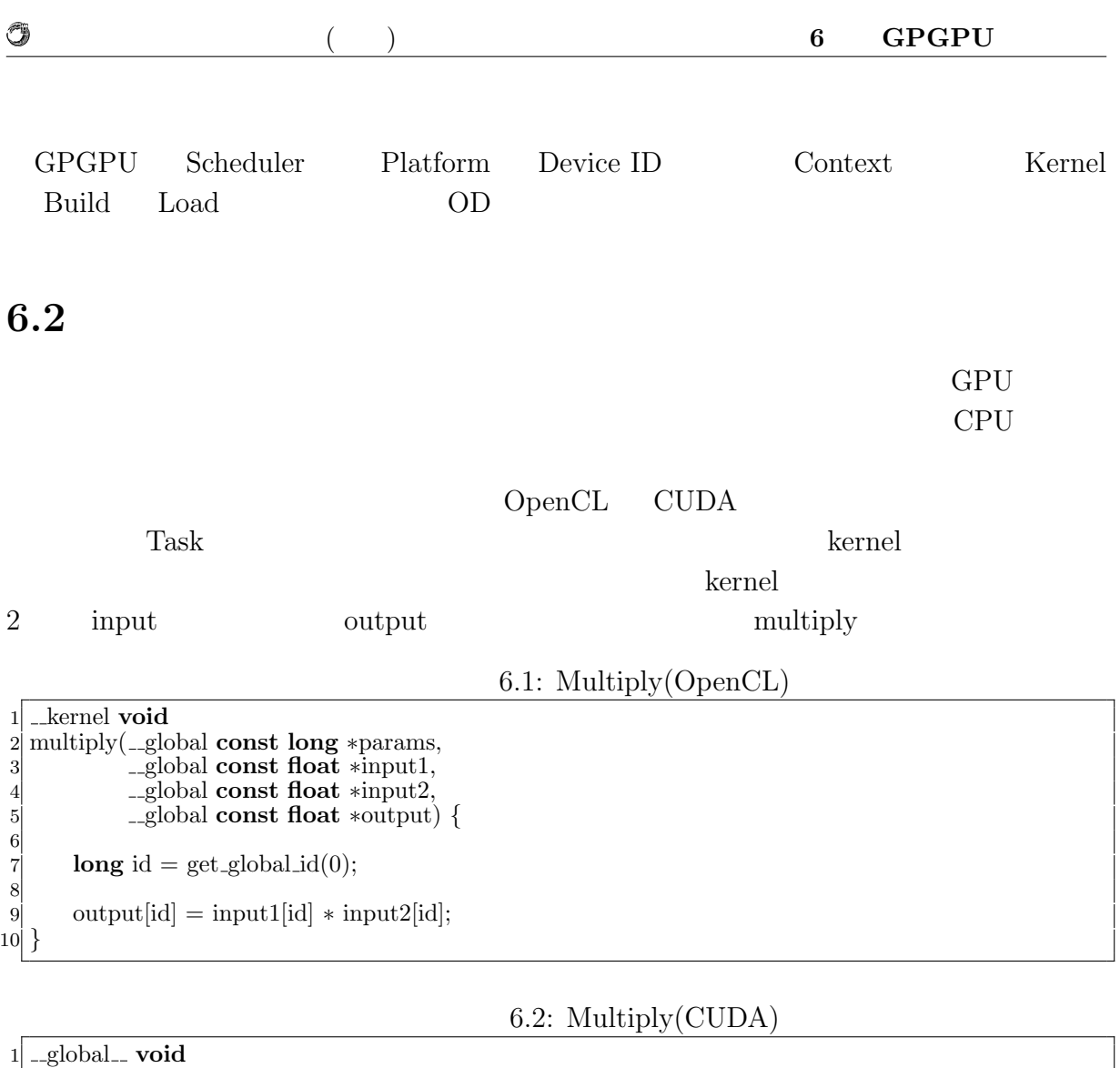

2 multiply(\_global **const long** ∗params, 3 a separation is separate *∗input1*, 3 4 global **const float** *∗*input2, 5 global **const float** *∗*output) *{* 6  $\textbf{int}$ id = blockIdx.x \* blockDim.x + threadIdx.x; 8 9 output[id] = input1[id] *∗* input2[id]; 10 *}*

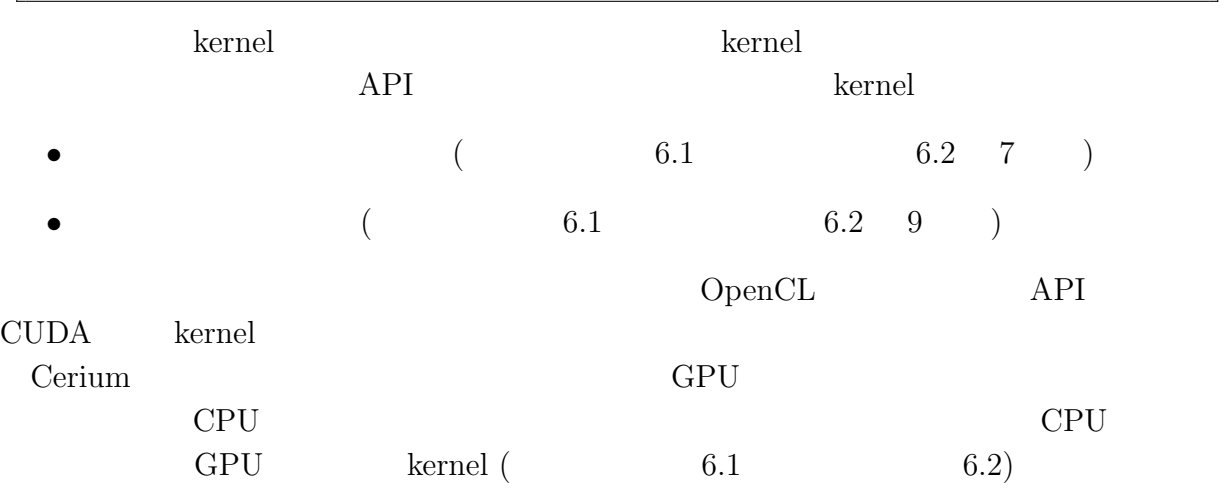

い形式で記述できるようにする。マルチコア CPU 上でデータ並列実行する場合、 kernel

#### 6.3: Multiply(CPU)

1 **static int** 2 run(SchedTask *∗*s, **void** *∗*rbuf, **void** *∗*wbuf) *{* 3 **float** *∗*indata1, *∗*indata2, *∗*outdata; 4 5 indata1 = (**float***∗*)s*−>*get input(rbuf, 0); 6 indata2 = (**float***∗*)s*−>*get input(rbuf, 0); 7 outdata = (**float***∗*)s*−>*get output(wbuf, 0); 8 9 **long** id = (**long**)s*−>*get param(0);  $\begin{array}{ll}\n\text{long id} = (\text{long})s \rightarrow \text{get\_param}(0); \\
\text{outdata}[\text{id}] = \text{indata1}[\text{id}] * \text{indata2}[\text{id}]; \\
\text{return } 0; \n\end{array}$ return  $\ddot{0}$ ; 12 *}*

OpenCL CUDA Load

O

し、計算を行う。値渡しや修飾子等若干の違いはあるが、ほぼ同じ形式で kernel を記述

#### $\begin{minipage}{0.9\linewidth} \textbf{CPU} \quad \textbf{OpenCL} \quad \textbf{CUDA} \qquad \qquad 1 \\ \end{minipage}$

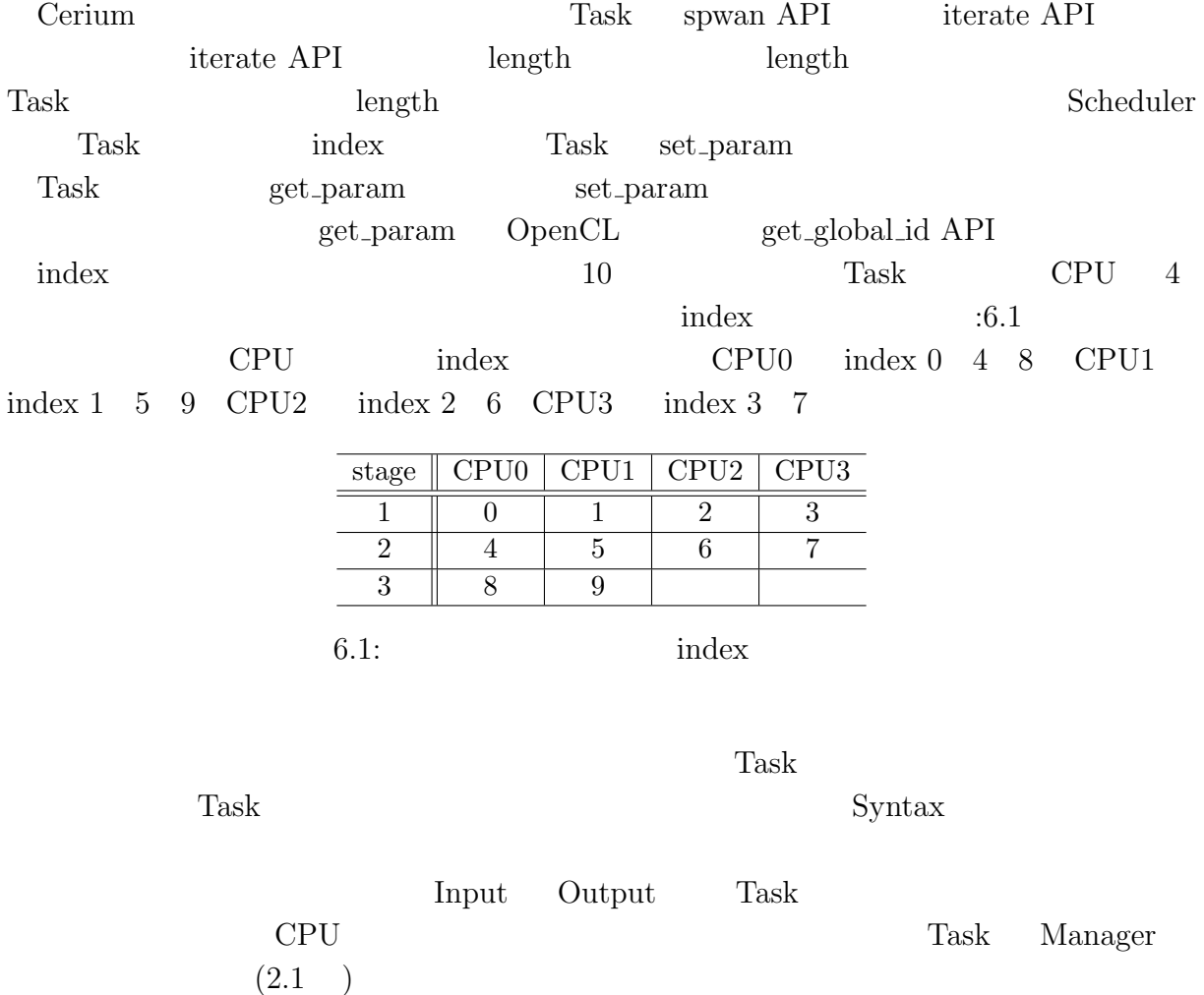

マルチプラットフォーム対応並列プログラミングフレームワーク **19**

 $\mbox{GPU} \qquad \mbox{SharedMemory}$ 

 $\circledcirc$ 

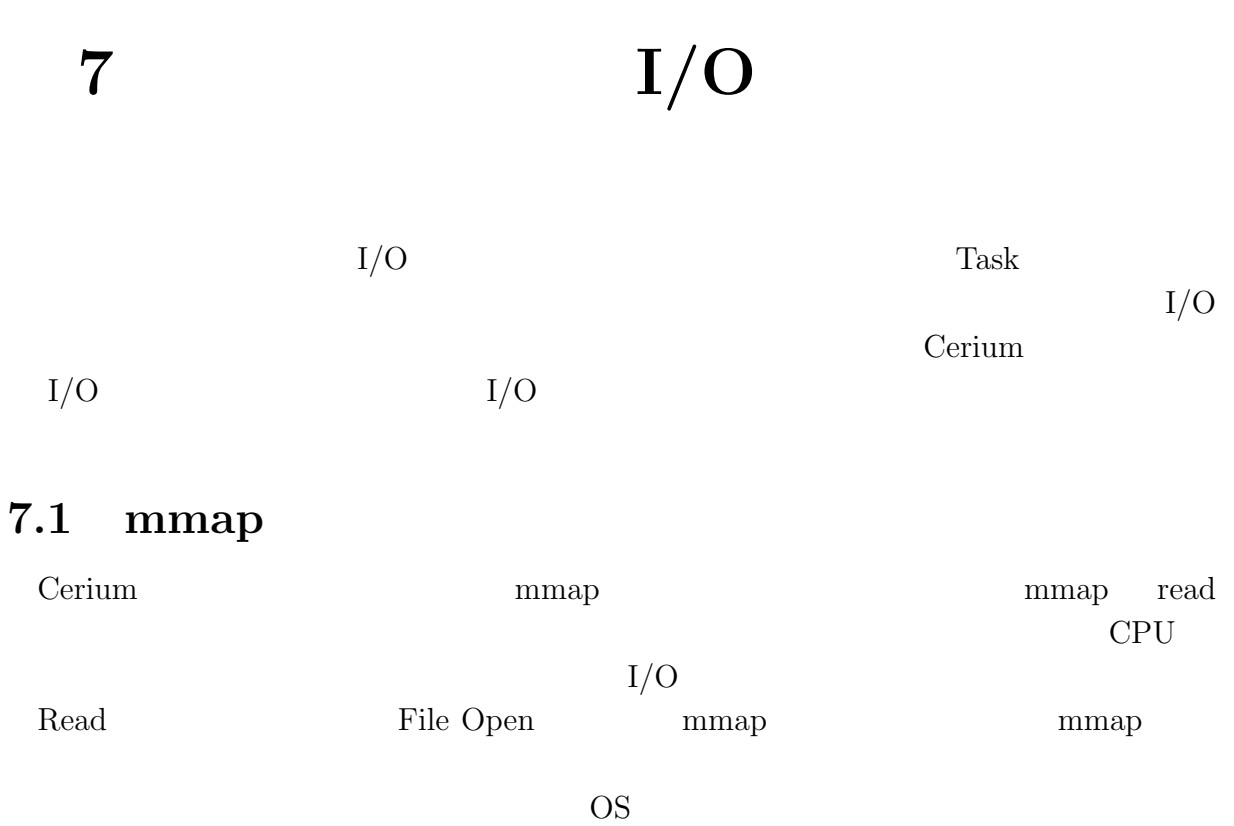

 $:7.1$ 

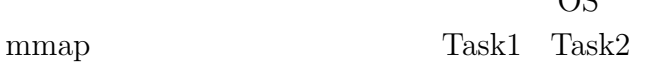

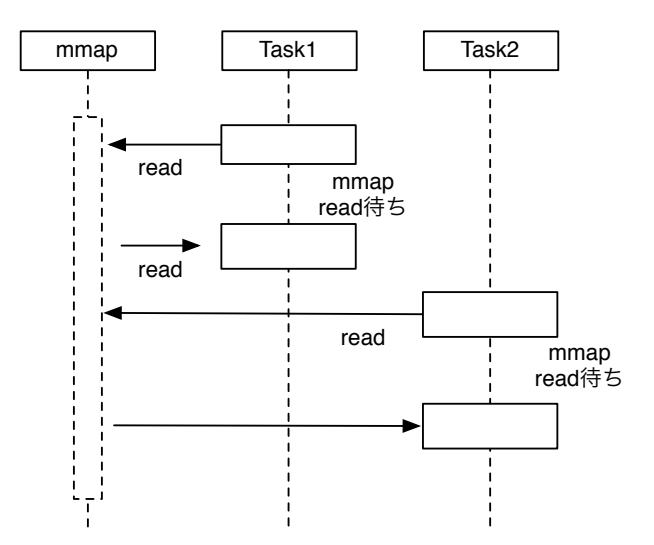

7.1: mmap Model

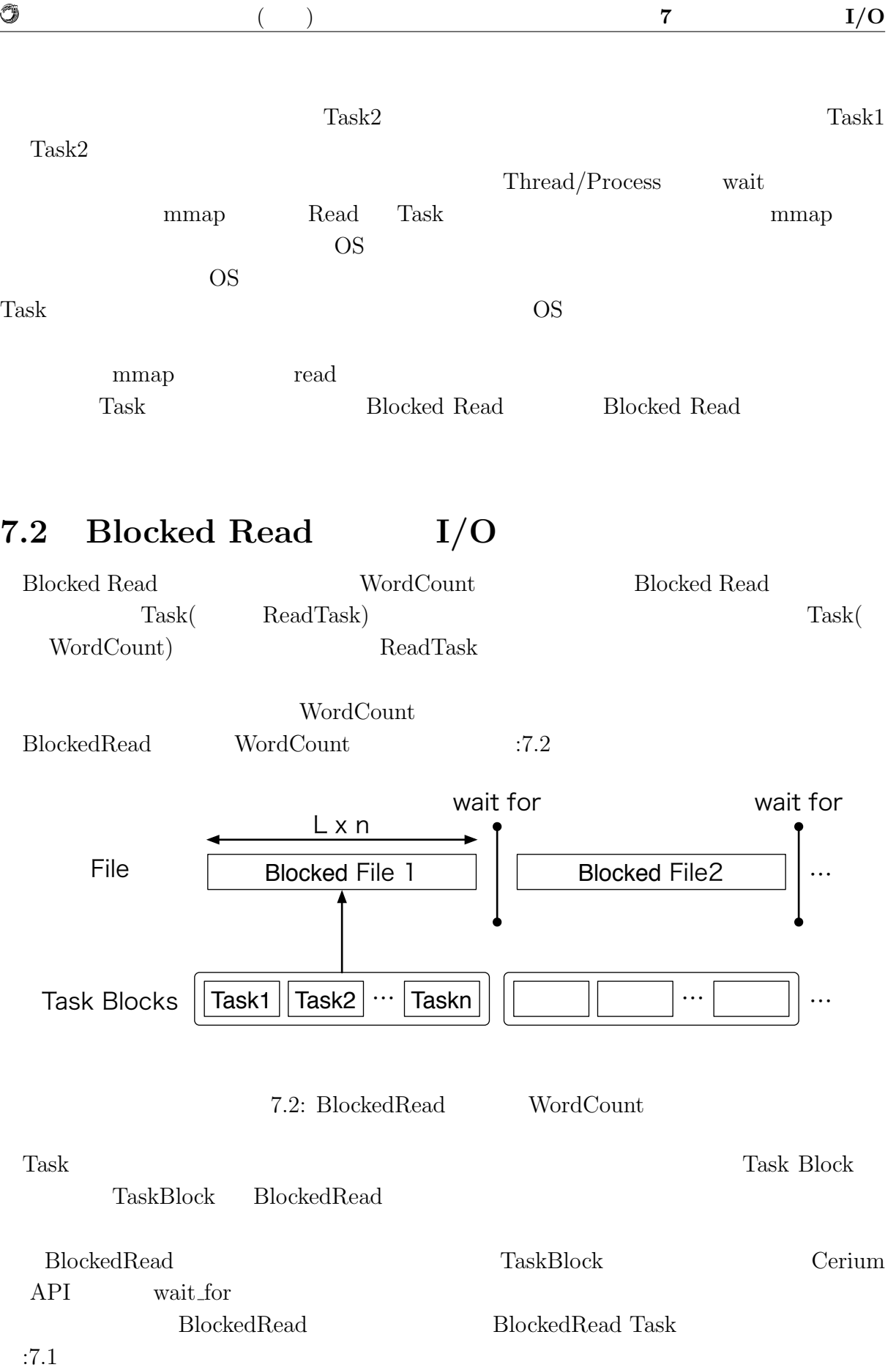

琉球大学大学院学位論文 (修士) **7** 章 並列処理向け **I/O**

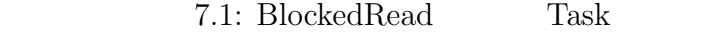

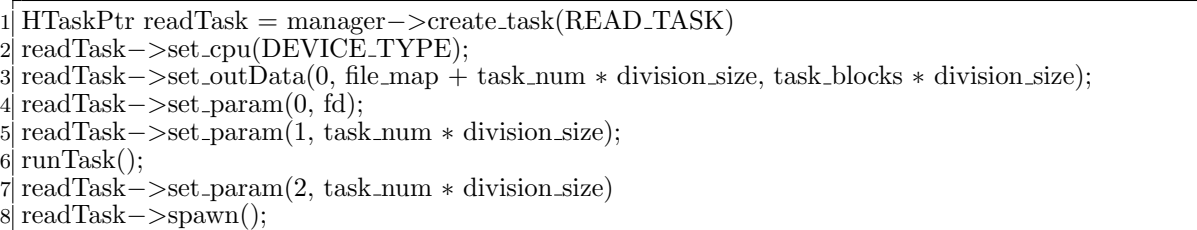

- 3  $set_{\text{outData}(0)}$ :
- 4  $set$  param(0):
- 5 set\_param(1): BlockedRead Task
- 7 set param(2): BlockedRead Task

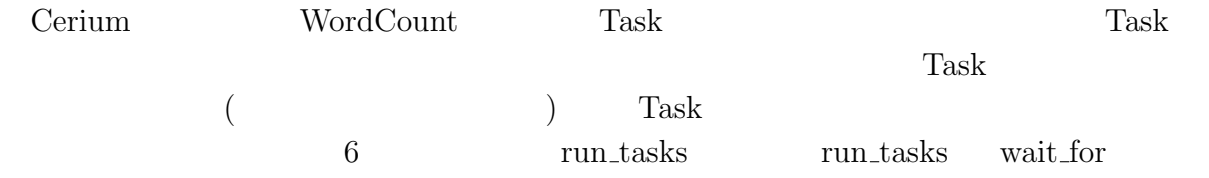

ReadTask

O

BlockedRead Task

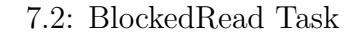

```
1 static int
 2 read task(SchedTask ∗s, void ∗rbuf, void ∗wbuf) {
 3 long fd = (long)s−>get param(0);
 4 long start = (long)s−>get param(1);
 5 long end = (long)s−>get param(2);
 6 char txt = (char<sup>*</sup>)s->get_output(wbuf, 0);
       long size = end - start;\begin{bmatrix} 6 \\ 7 \\ 8 \\ 9 \end{bmatrix}9 pread(fd, txt, size, start);<br>return 0;
       return 0;
11 }
```
Cerium API  $\sim$ 

pread Blocked Read

O

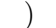

琉球大学大学院学位論文 (修士) **7** 章 並列処理向け **I/O**

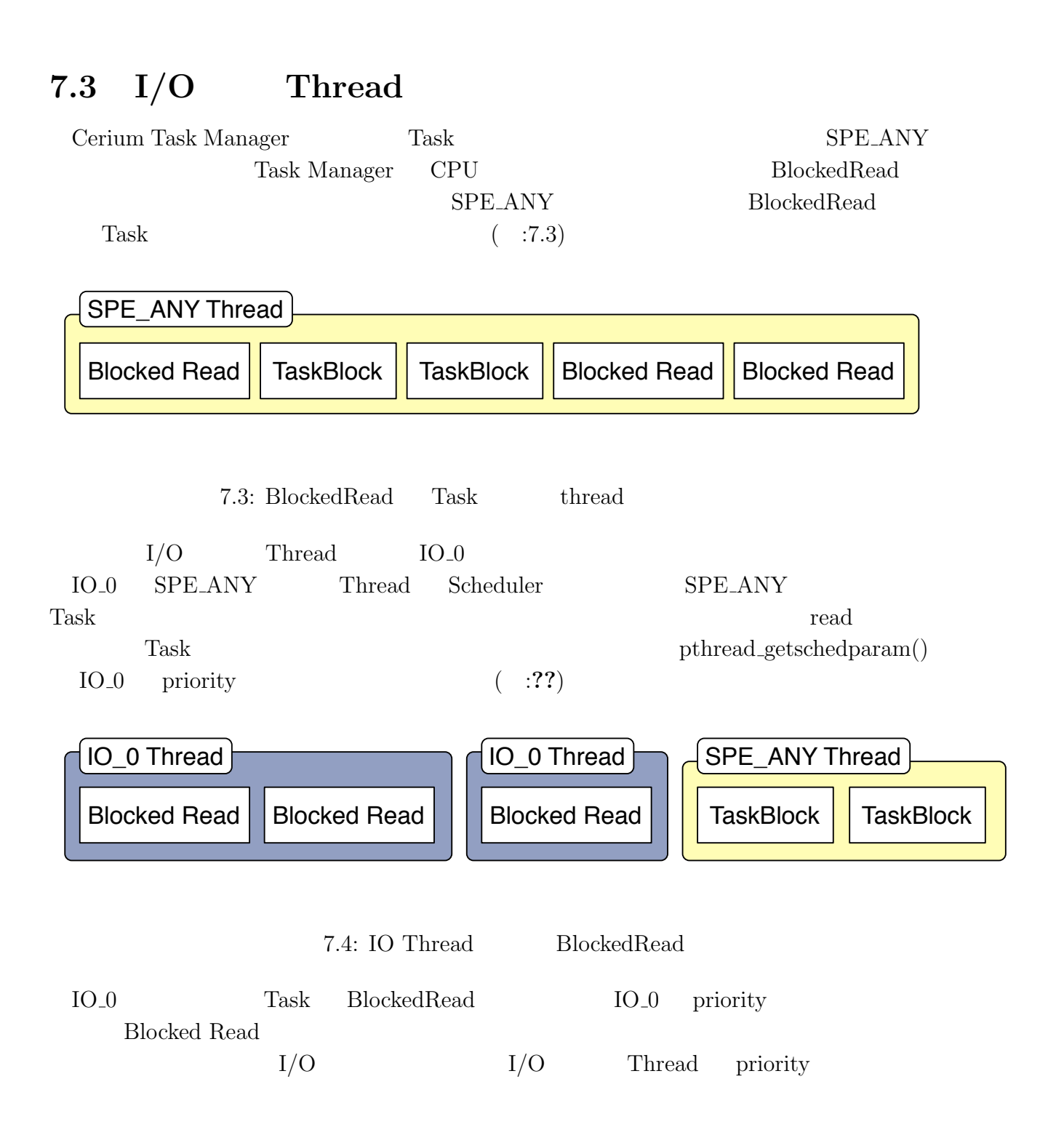

**8.1** 実験環境

#### $\therefore 8.1$   $\therefore 8.2$  .

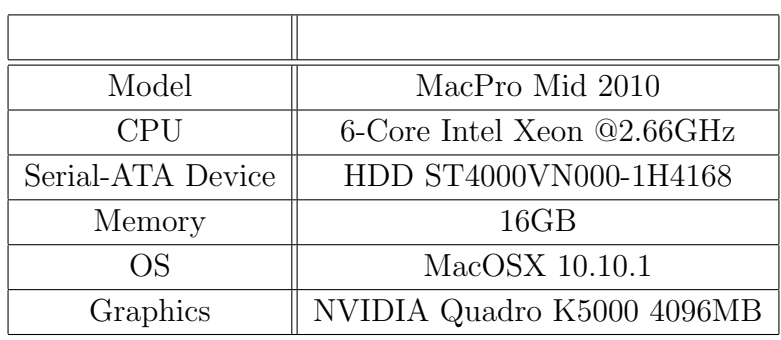

8.1: Cerium  $1$ 

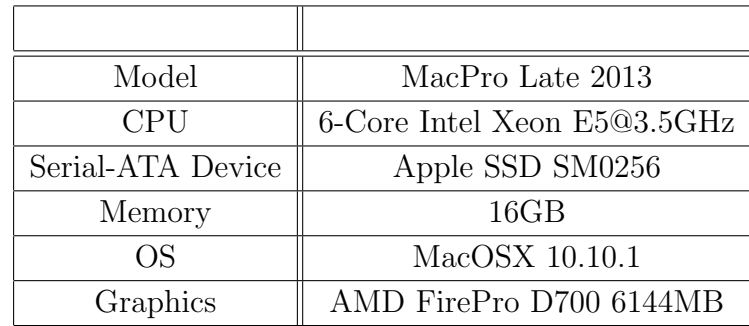

8.2: Cerium  $2 \n$ :8.1 :8.2 CPU Strage GPU  $1($  :8.1)  $2($  :8.2) Strage HDD  $\mbox{GPU}~~\mbox{NVIDIA}~~2(~\, : \! 8.2)$ Strage SSD GPU AMD  ${\rm GPGPU} \qquad \quad {\rm I/O}$ 

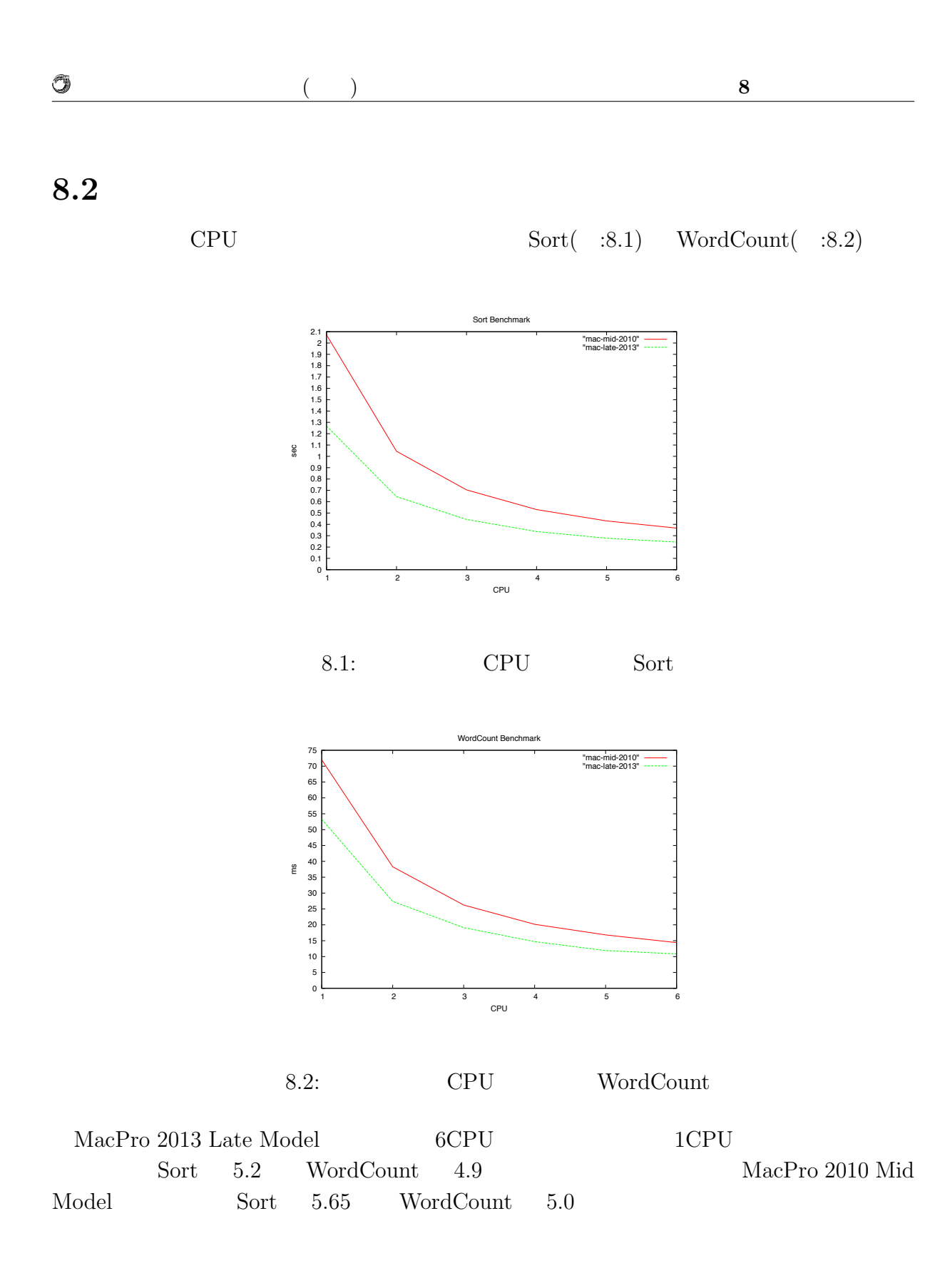

マルチプラットフォーム対応並列プログラミングフレームワーク **26**

琉球大学大学院学位論文 (修士) **8** 章 ベンチマーク

### **8.3 GPGPU**

O

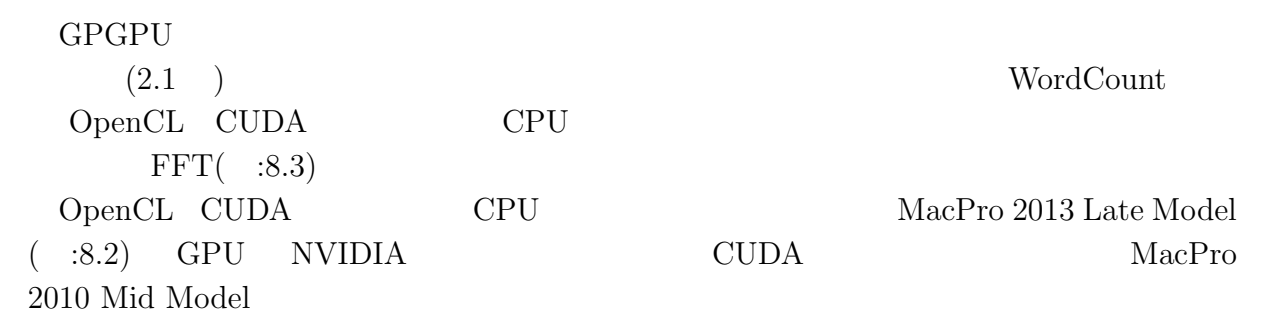

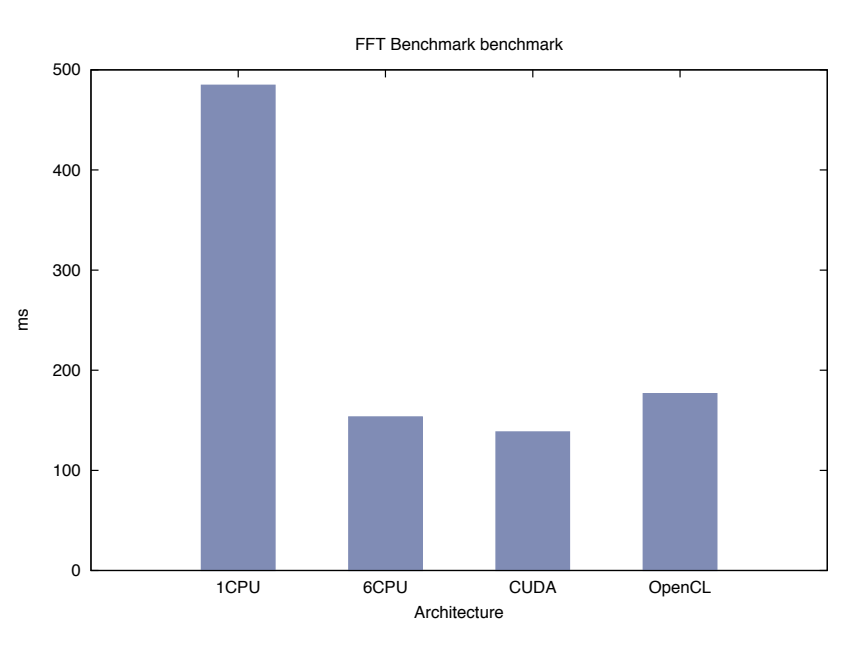

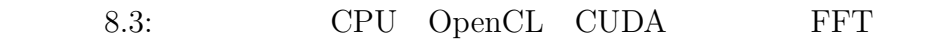

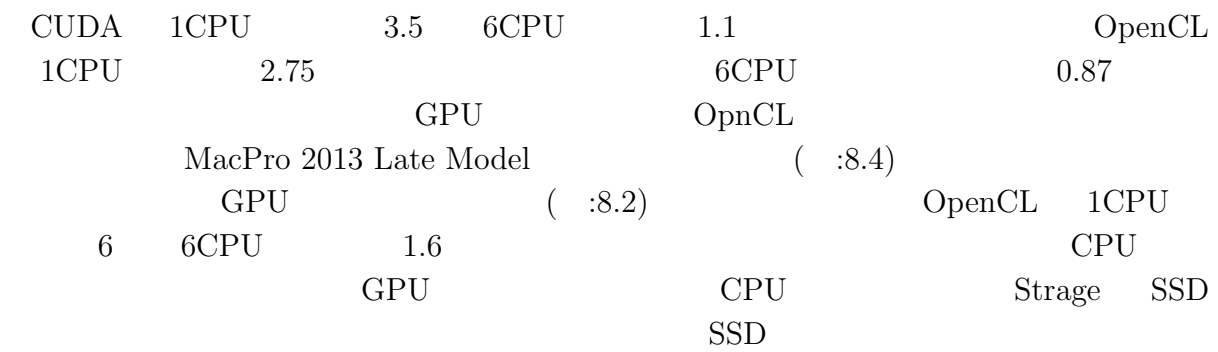

マルチプラットフォーム対応並列プログラミングフレームワーク **27**

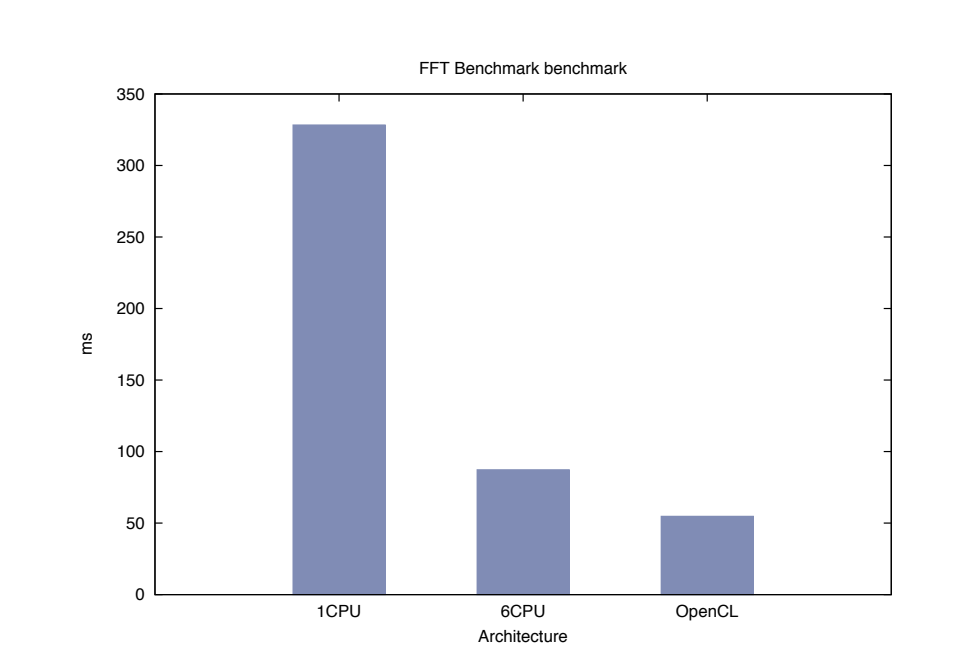

琉球大学大学院学位論文 (修士) **8** 章 ベンチマーク

8.4: MacPro 2013 Late Model  $$\rm{FFT}$$ 

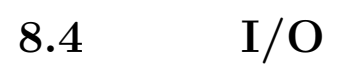

Ü

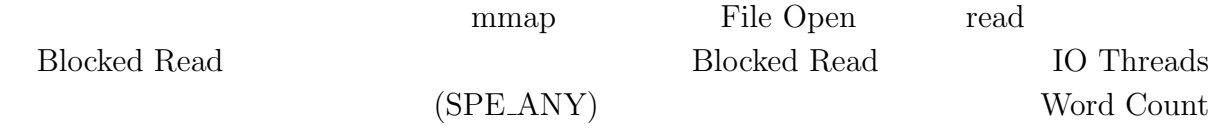

# **9**章 既存のプログラミングフレーム

# **9.1 OpenCL**

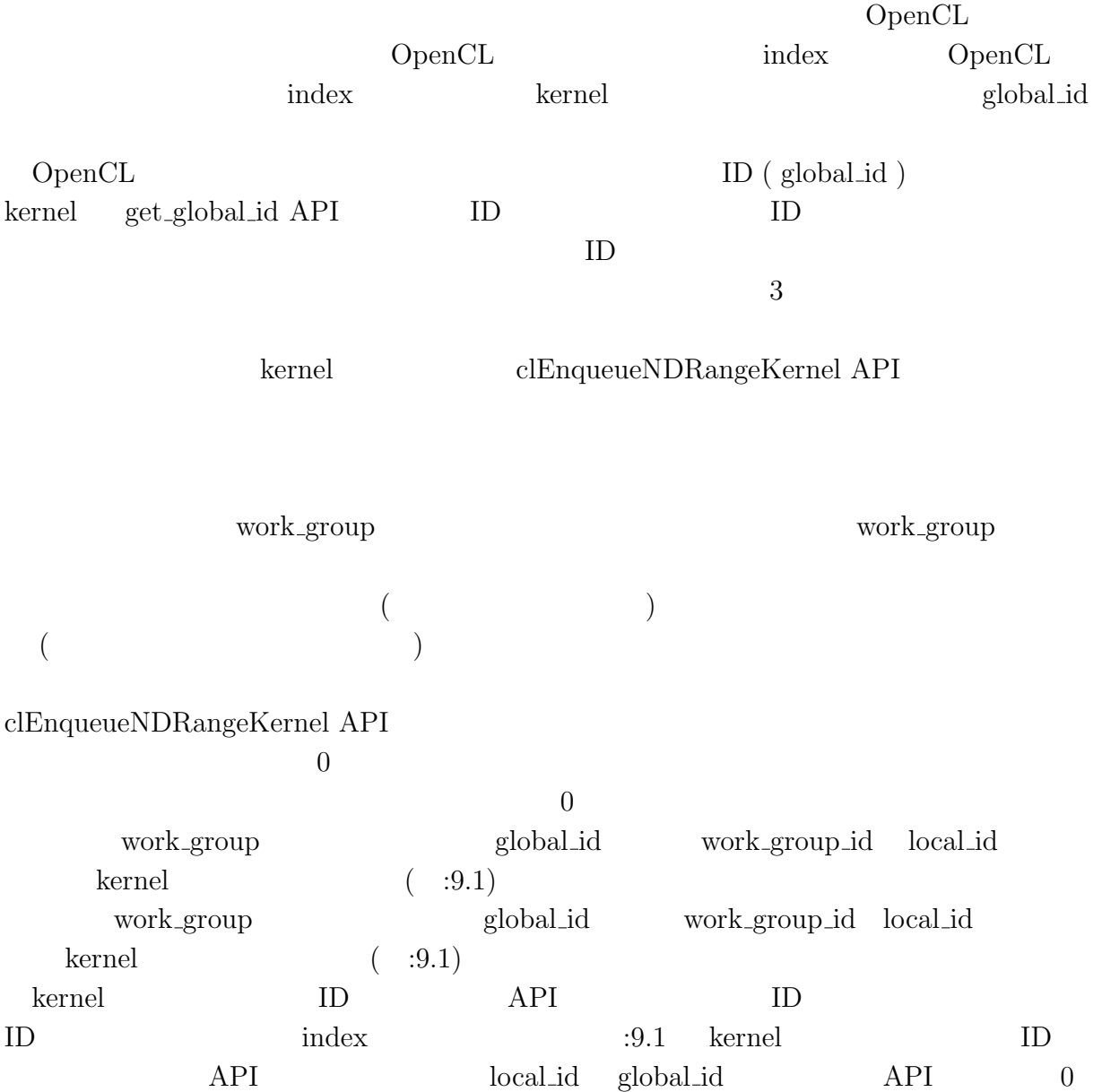

マルチプラットフォーム対応並列プログラミングフレームワーク **29**

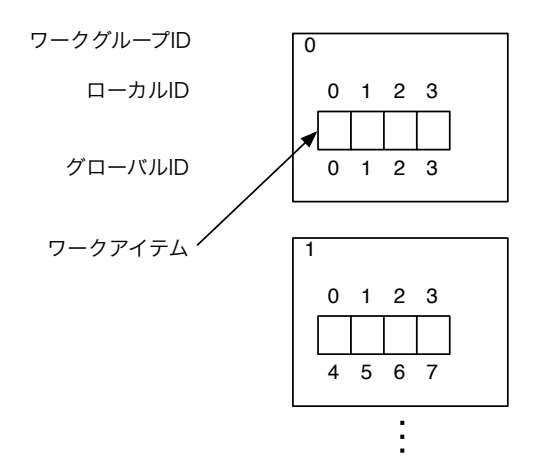

#### 9.1: WorkItem ID

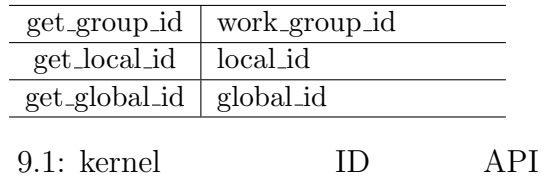

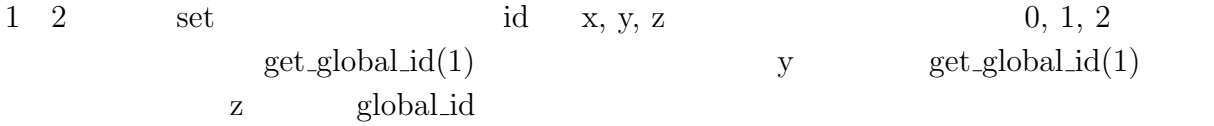

## **9.2 CUDA**

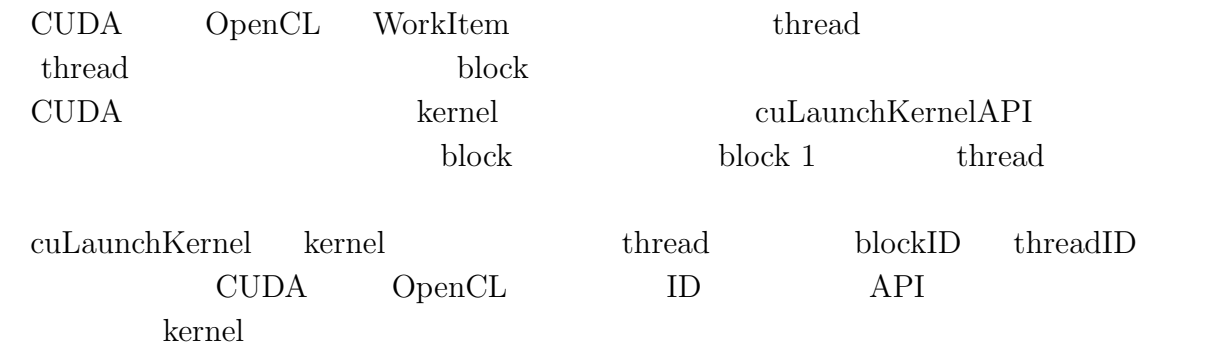

 $3$ 

- *•* uint3 blockDim
- *•* uint3 blockIdx

マルチプラットフォーム対応並列プログラミングフレームワーク **30**

O

- 琉球大学大学院学位論文 (修士) **9** 章 既存のプログラミングフレームワークとの比較
- *•* uint3 threadIdx

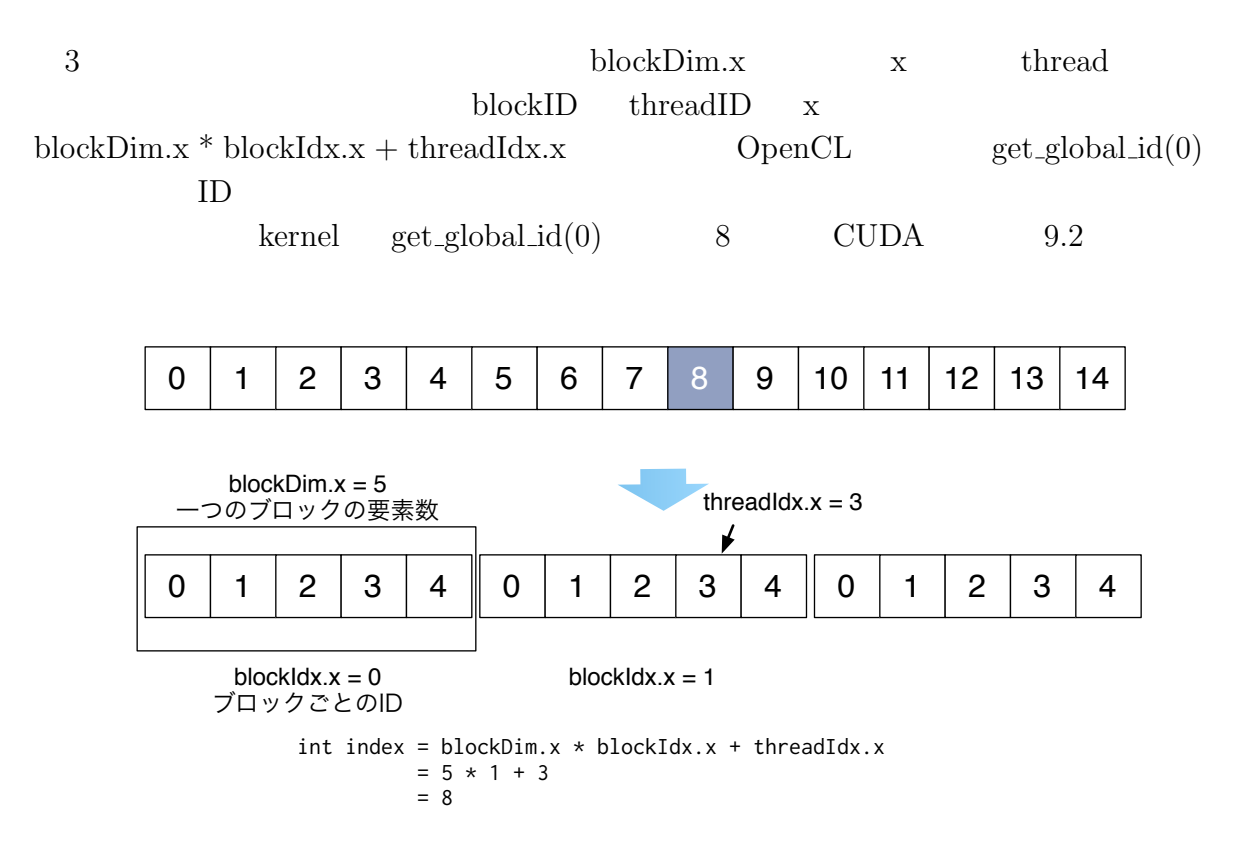

9.2: Calculate Index example

### **9.3 StarPU**

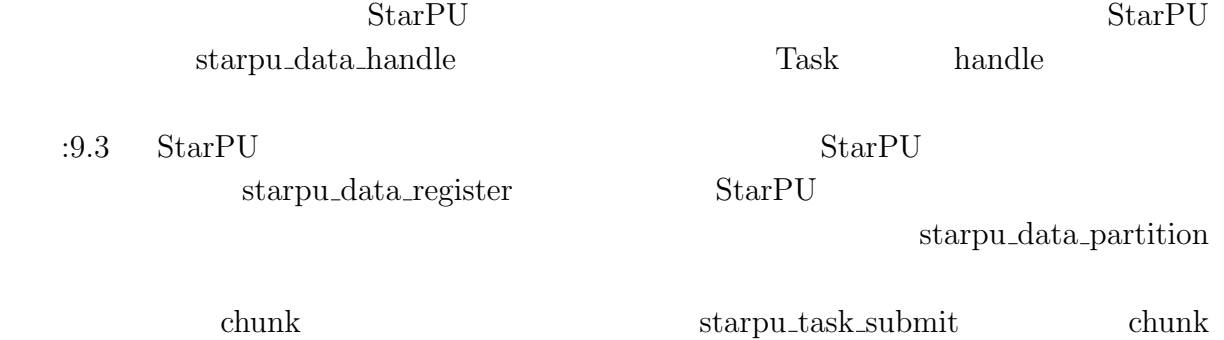

 $CPU$   $GPU$ 

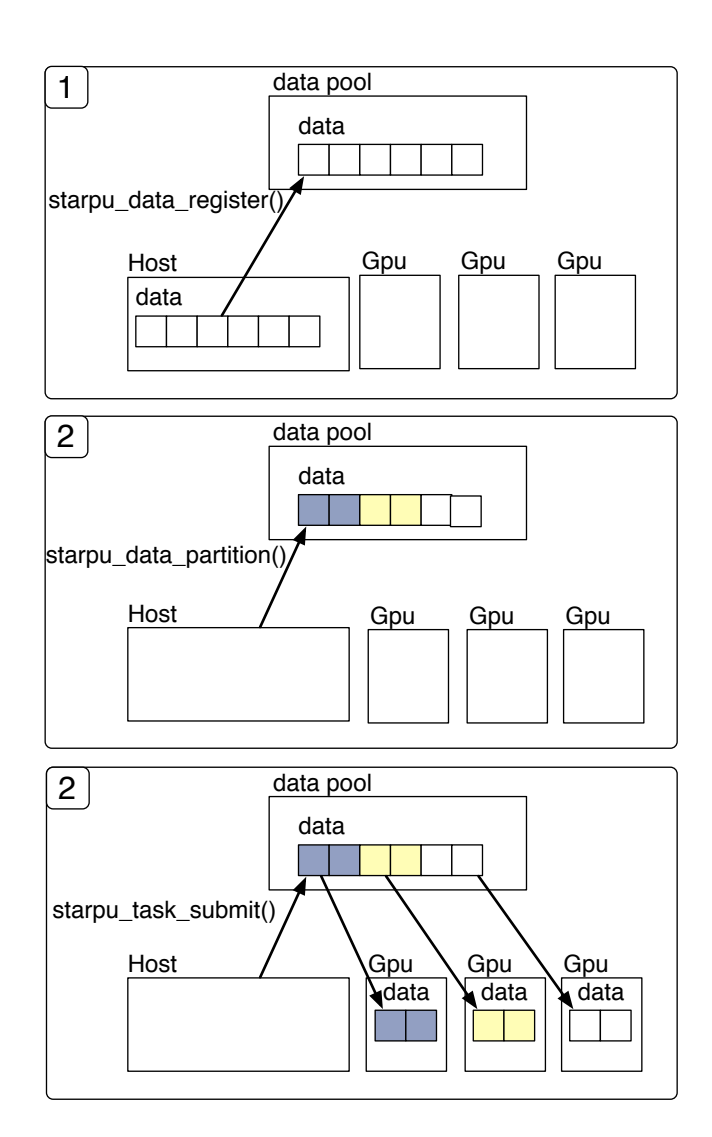

9.3:  $StarPU$ 

琉球大学大学院学位論文 (修士) **9** 章 既存のプログラミングフレームワークとの比較

Ü

# **10**章 結論

## $10.1$

Cerium 2000 and 2000 and 2000 and 2000 and 2000 and 2000 and 2000 and 2000 and 2000 and 2000 and 2000 and 2000

CPU GPU CPU  ${\bf CPU} \hspace{4mm} {\bf SynchronizedQueue} \hspace{4mm} {\bf GPU} \hspace{4mm} {\bf OpenCL} \hspace{4mm} {\bf CUDA}$ Blocked Read  $I/O$ WordCount FFT Sort  $GPU$  $\mbox{GPU}\quad \ \ \text{SharedMemory}$  $GPU$ 

 $10.2$ 

 $\mathcal{A}$ たり、 研究を行うにあたり, 並列計算環境の調整, 意見, 実装に協力いただいた小久保翔平さん, 並びに並列信頼研究室の全てのメンバーに感謝いたします.

 $\,$ ,  $\,$ 

 $[1]$  Akira KAMIZATO. Cell  $\blacksquare$  $19$  ( ), March 2008. [2] Yasuhiko OGATA, Toshio Endo, Naoya MARUYAMA, and Satoshi MATSUOKA. cpu gpu fft . 2008. [3] Daichi TOMA and Shinji KONO. Ceriumtask manager  $.2012.$ [4] Wataru MIYAGUNI and Shinji KONO. Cell  $\qquad$  fine-grain task manager

[5] Sony Corporation. Cell broadband engine ar- chitecture.

- Cerium Task Manager GPGPU ,  $\hspace{1.6cm}(\hspace{1.5cm})$ (OS), April, 20
- **•** Cerium Task Manager GPU Multicore CPU , 河野真治 (琉球大学) 55 回プログラミングシンポジウム, January, 2014